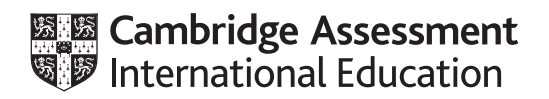

# **Cambridge International AS & A Level**

# **COMPUTER SCIENCE 9618/42**

Paper 4 Practical **May/June 2023**  MARK SCHEME Maximum Mark: 75

**Published** 

This mark scheme is published as an aid to teachers and candidates, to indicate the requirements of the examination. It shows the basis on which Examiners were instructed to award marks. It does not indicate the details of the discussions that took place at an Examiners' meeting before marking began, which would have considered the acceptability of alternative answers.

Mark schemes should be read in conjunction with the question paper and the Principal Examiner Report for Teachers.

Cambridge International will not enter into discussions about these mark schemes.

Cambridge International is publishing the mark schemes for the May/June 2023 series for most Cambridge IGCSE, Cambridge International A and AS Level and Cambridge Pre-U components, and some Cambridge O Level components.

*PMT*

# **Generic Marking Principles**

These general marking principles must be applied by all examiners when marking candidate answers. They should be applied alongside the specific content of the mark scheme or generic level descriptors for a question. Each question paper and mark scheme will also comply with these marking principles.

# GENERIC MARKING PRINCIPLE 1:

Marks must be awarded in line with:

- the specific content of the mark scheme or the generic level descriptors for the question
- the specific skills defined in the mark scheme or in the generic level descriptors for the question
- the standard of response required by a candidate as exemplified by the standardisation scripts.

# GENERIC MARKING PRINCIPLE 2:

Marks awarded are always **whole marks** (not half marks, or other fractions).

# GENERIC MARKING PRINCIPLE 3:

Marks must be awarded **positively**:

- marks are awarded for correct/valid answers, as defined in the mark scheme. However, credit is given for valid answers which go beyond the scope of the syllabus and mark scheme, referring to your Team Leader as appropriate
- marks are awarded when candidates clearly demonstrate what they know and can do
- marks are not deducted for errors
- marks are not deducted for omissions
- answers should only be judged on the quality of spelling, punctuation and grammar when these features are specifically assessed by the question as indicated by the mark scheme. The meaning, however, should be unambiguous.

## GENERIC MARKING PRINCIPLE 4:

Rules must be applied consistently, e.g. in situations where candidates have not followed instructions or in the application of generic level descriptors.

*PMT*

## GENERIC MARKING PRINCIPLE 5:

Marks should be awarded using the full range of marks defined in the mark scheme for the question (however; the use of the full mark range may be limited according to the quality of the candidate responses seen).

# GENERIC MARKING PRINCIPLE 6:

Marks awarded are based solely on the requirements as defined in the mark scheme. Marks should not be awarded with grade thresholds or grade descriptors in mind.

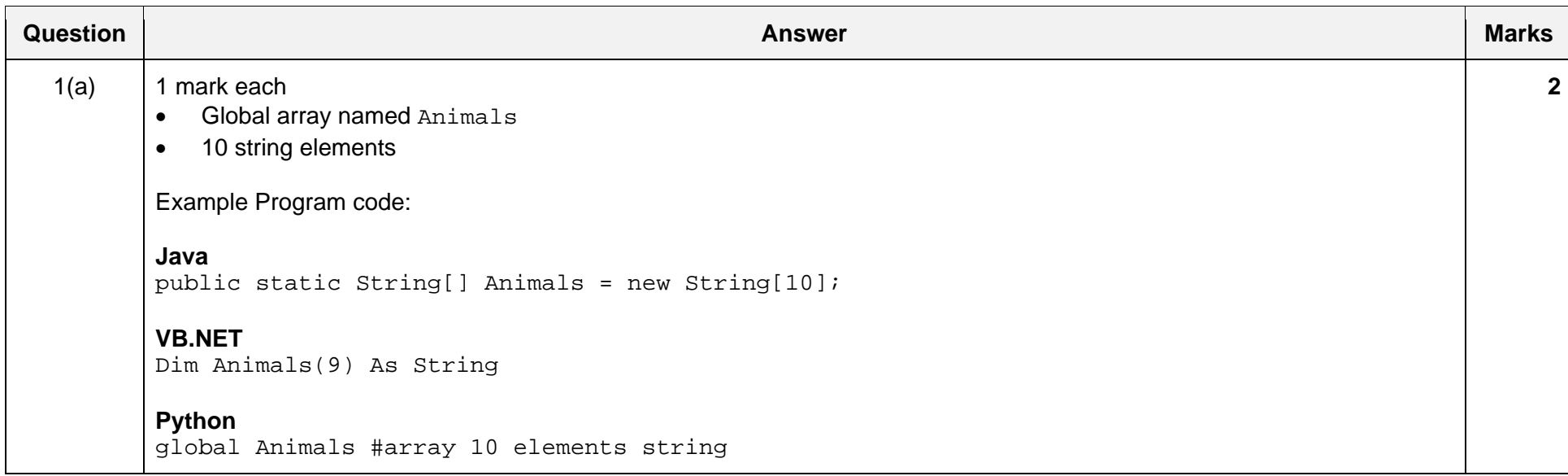

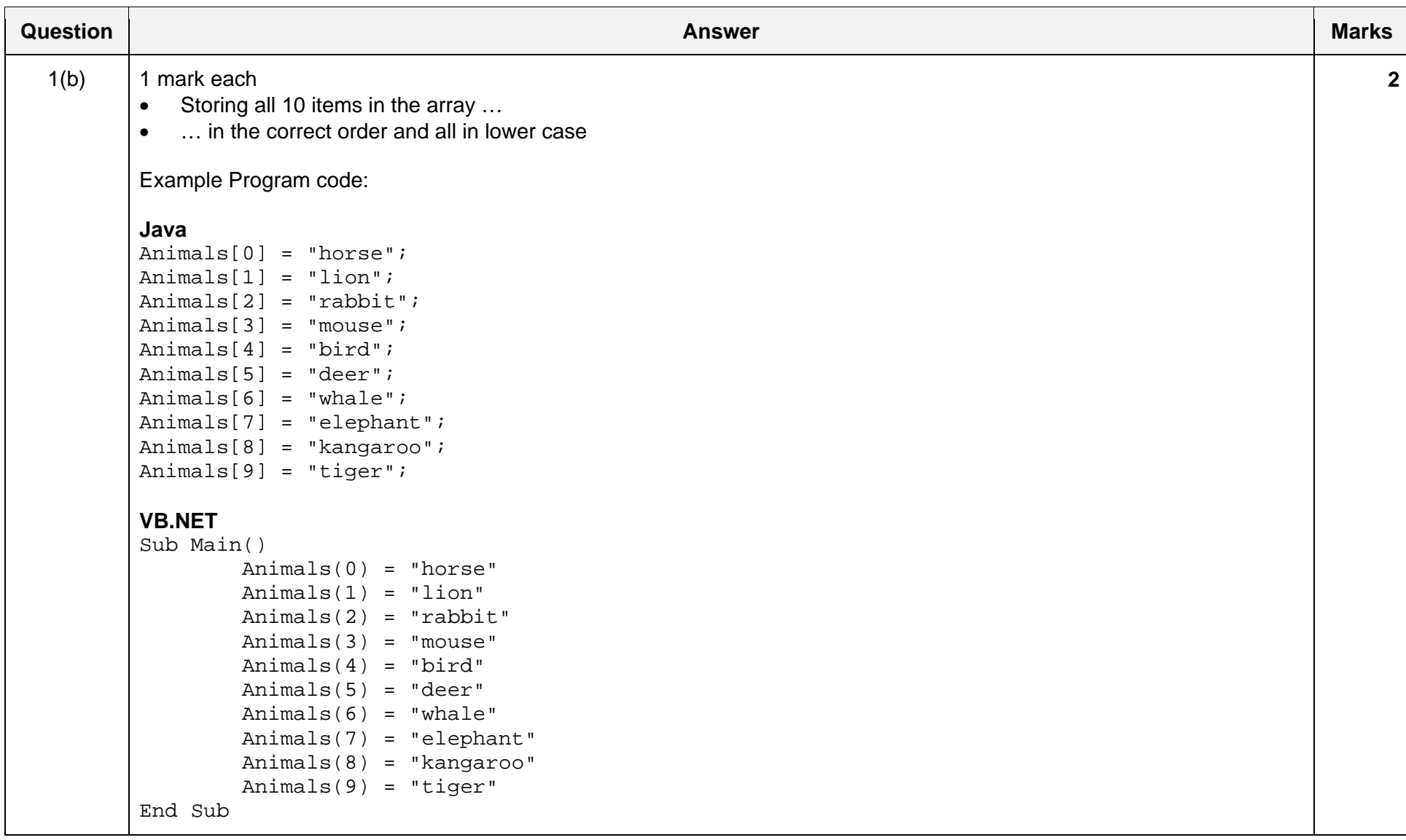

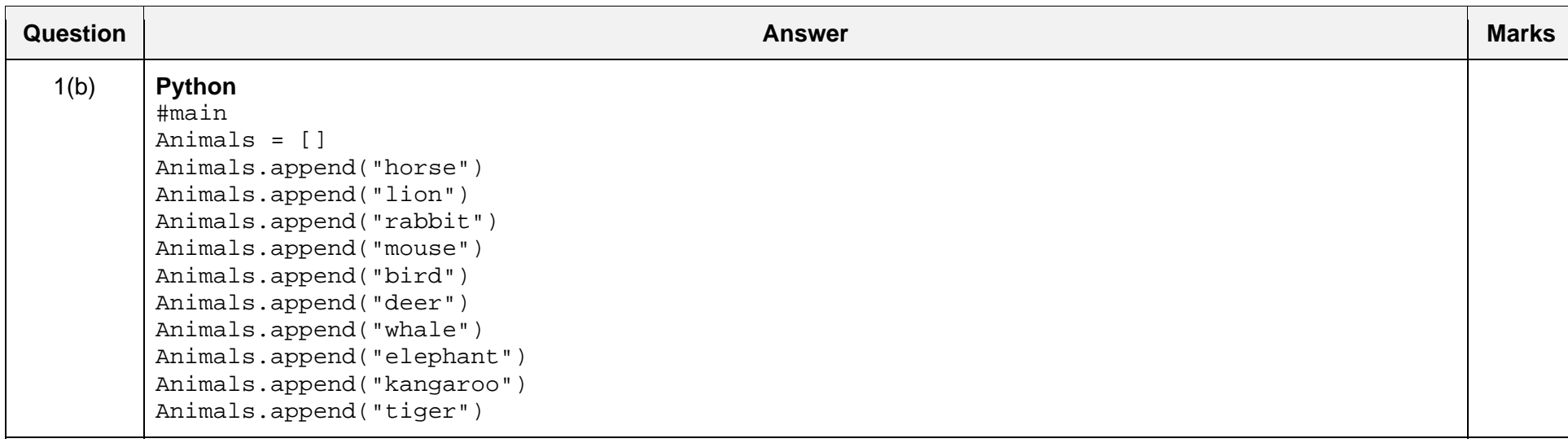

May/June 2023

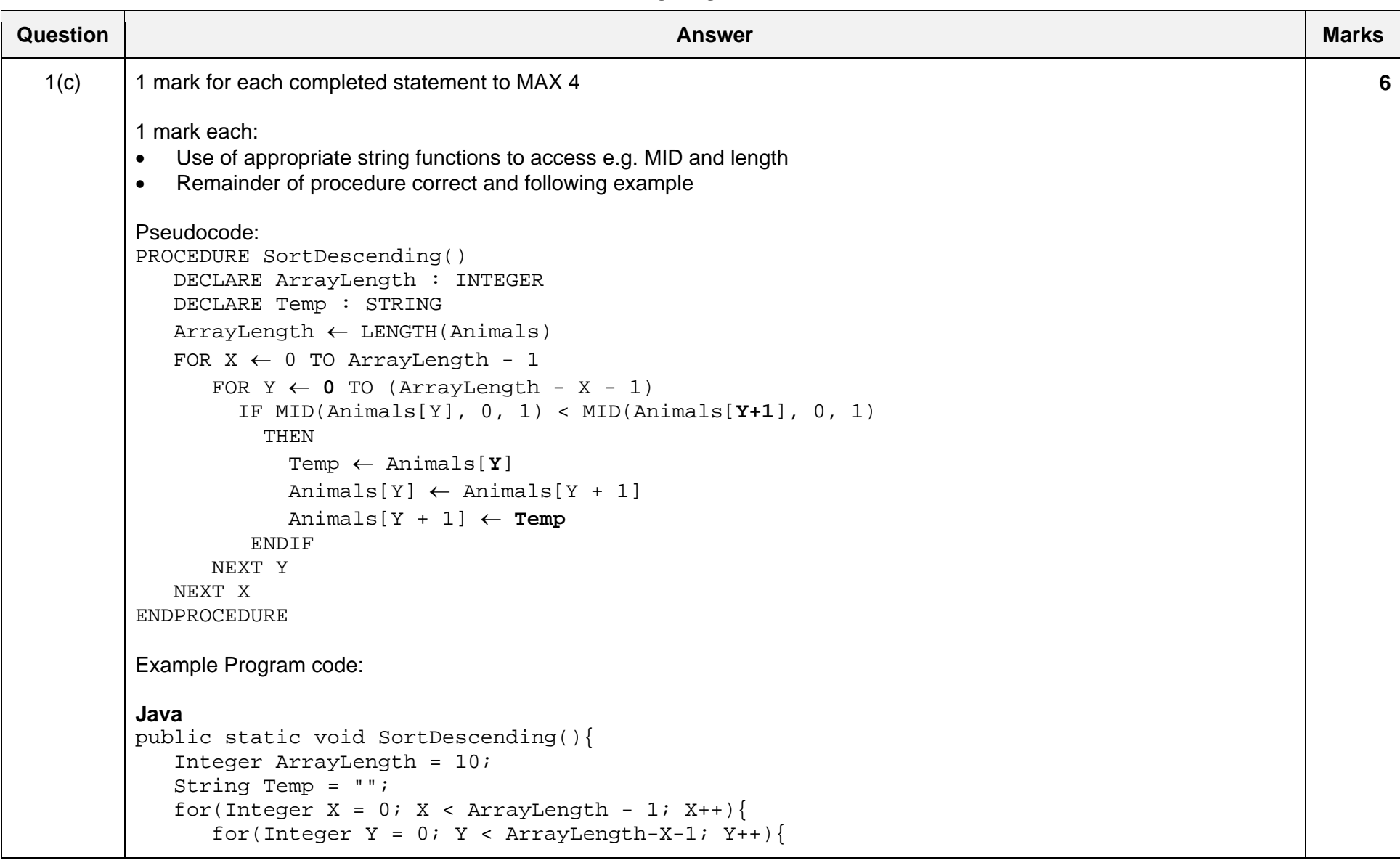

May/June 2023

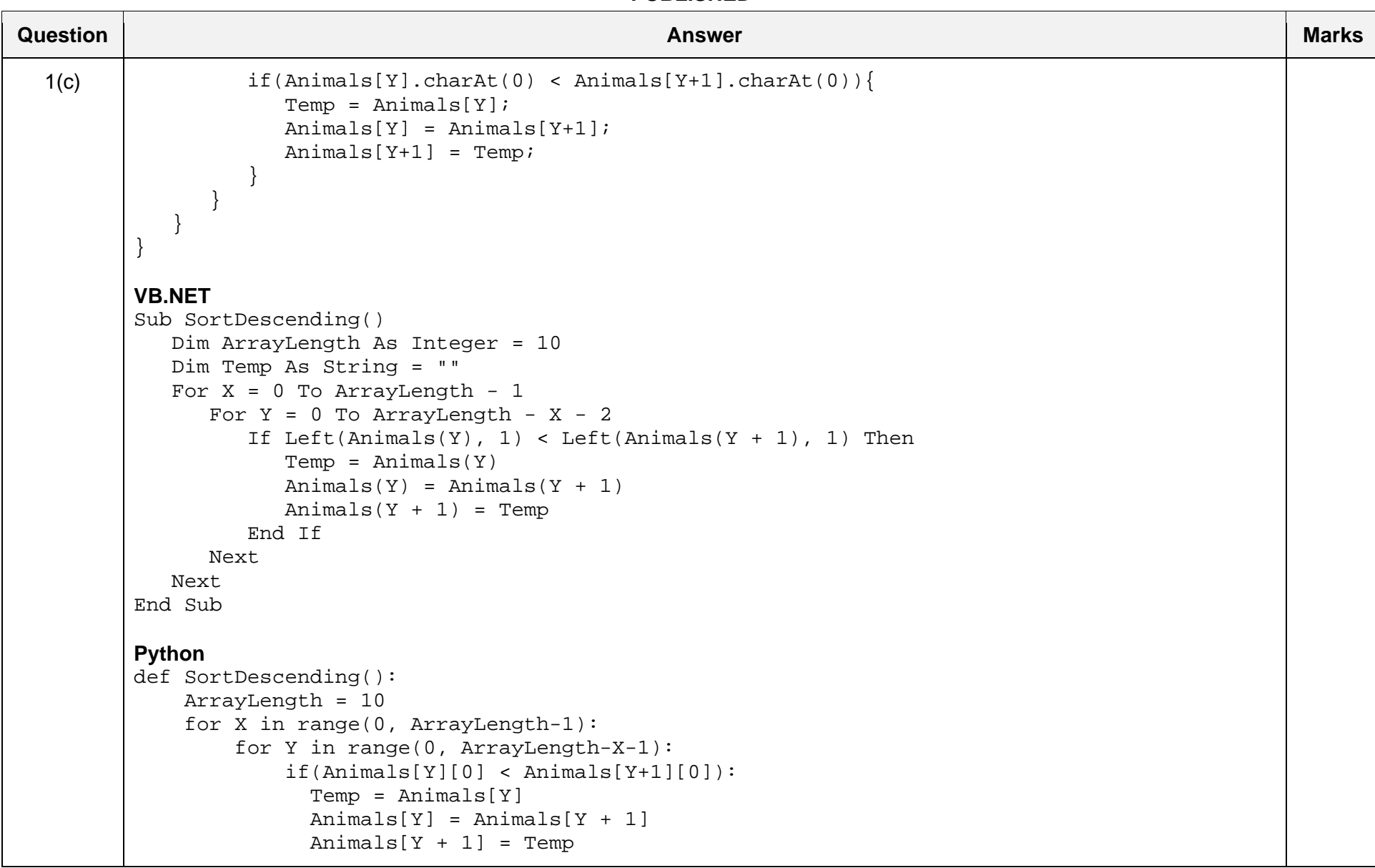

May/June 2023

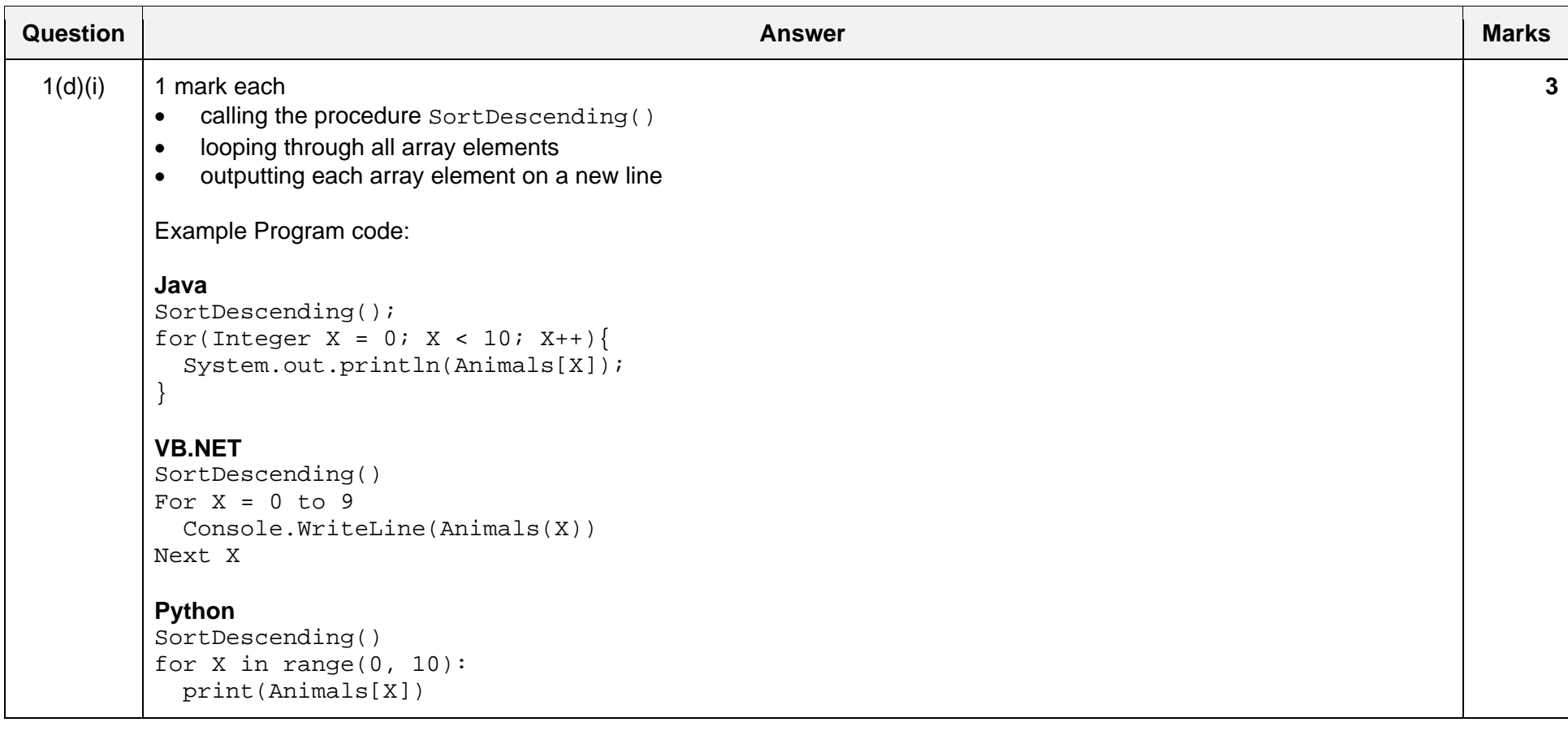

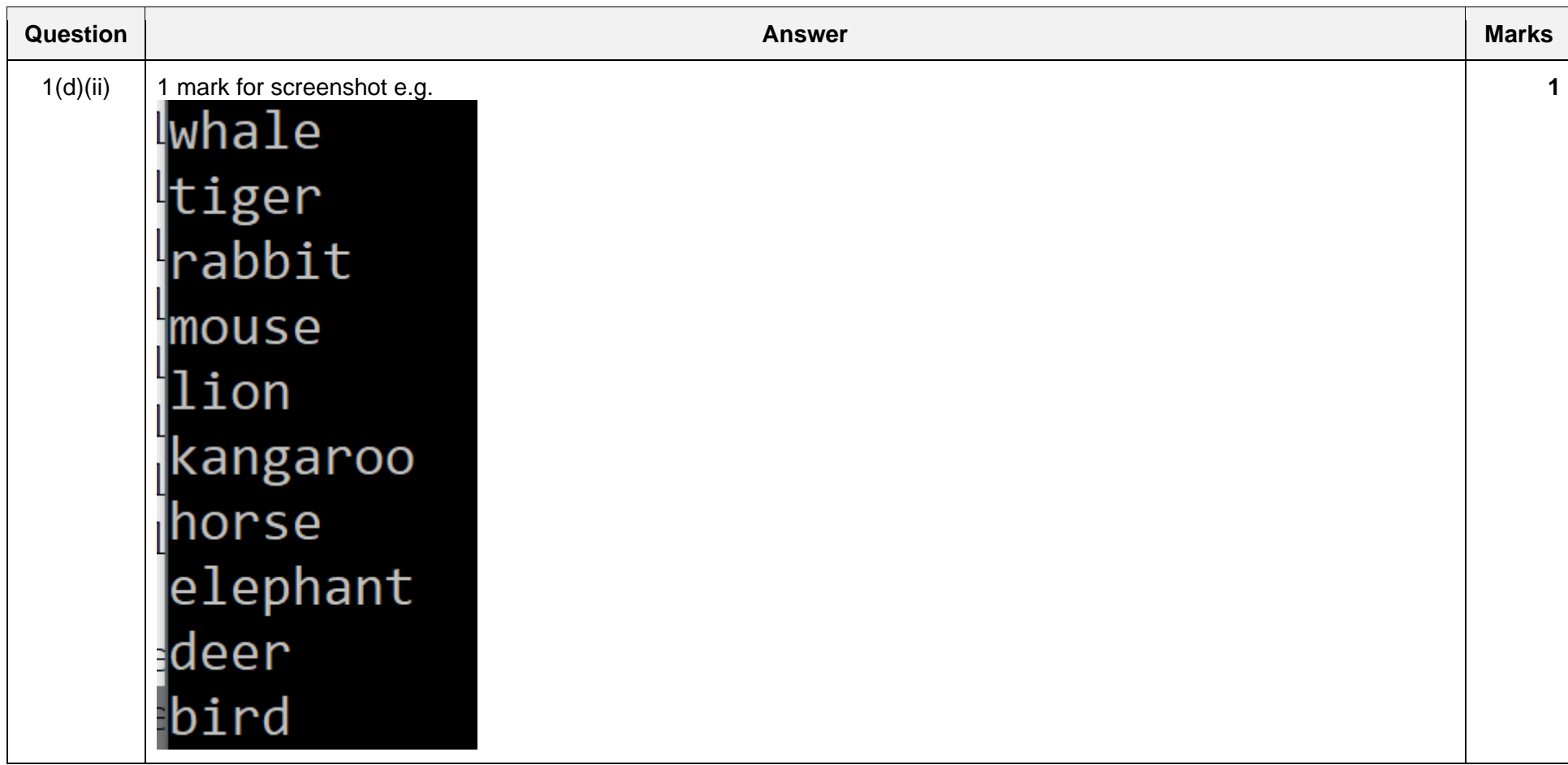

*PMT*

#### 9618/42 Cambridge International AS & A Level – Mark Scheme **PUBLISHED**

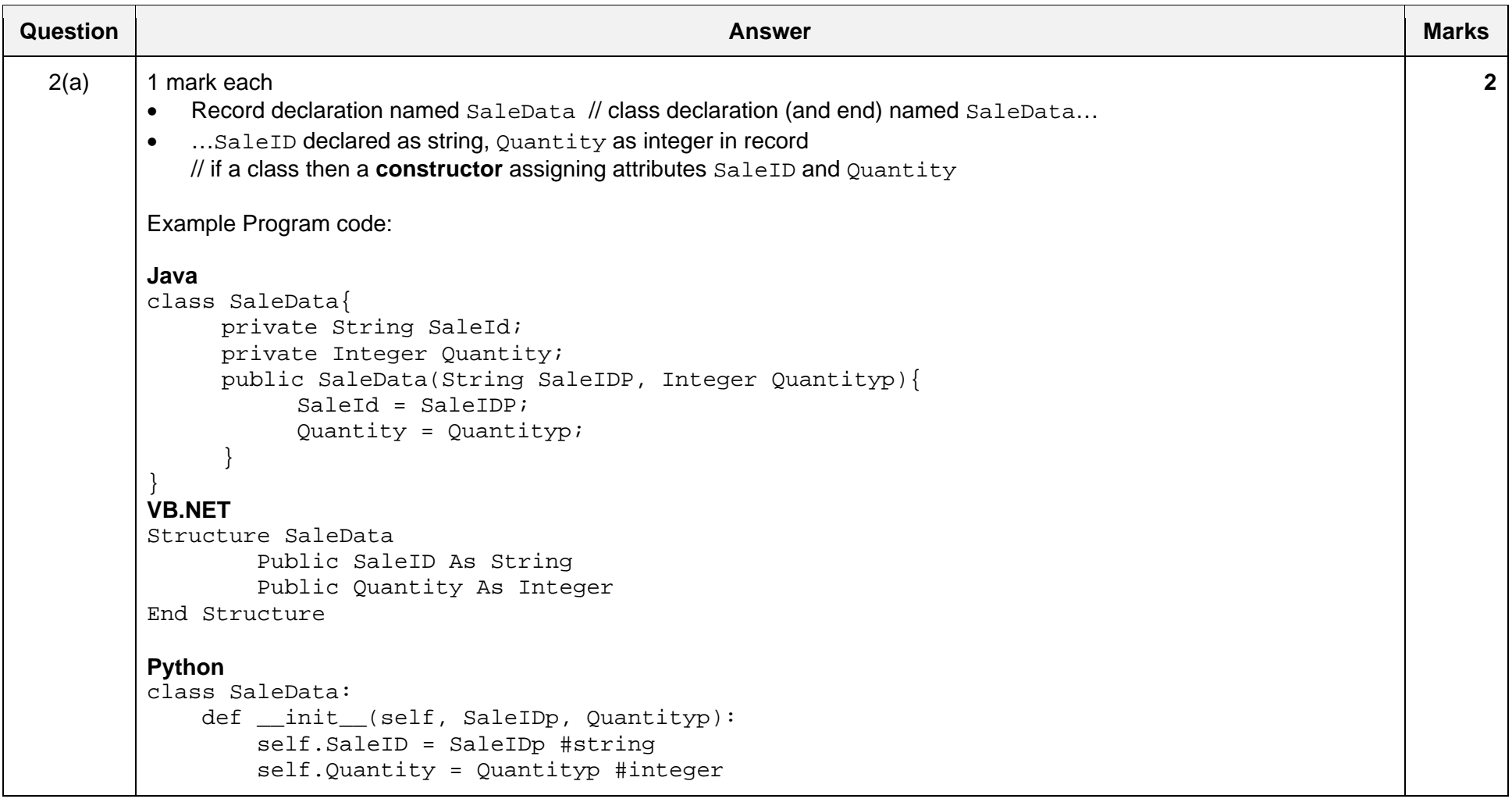

May/June 2023

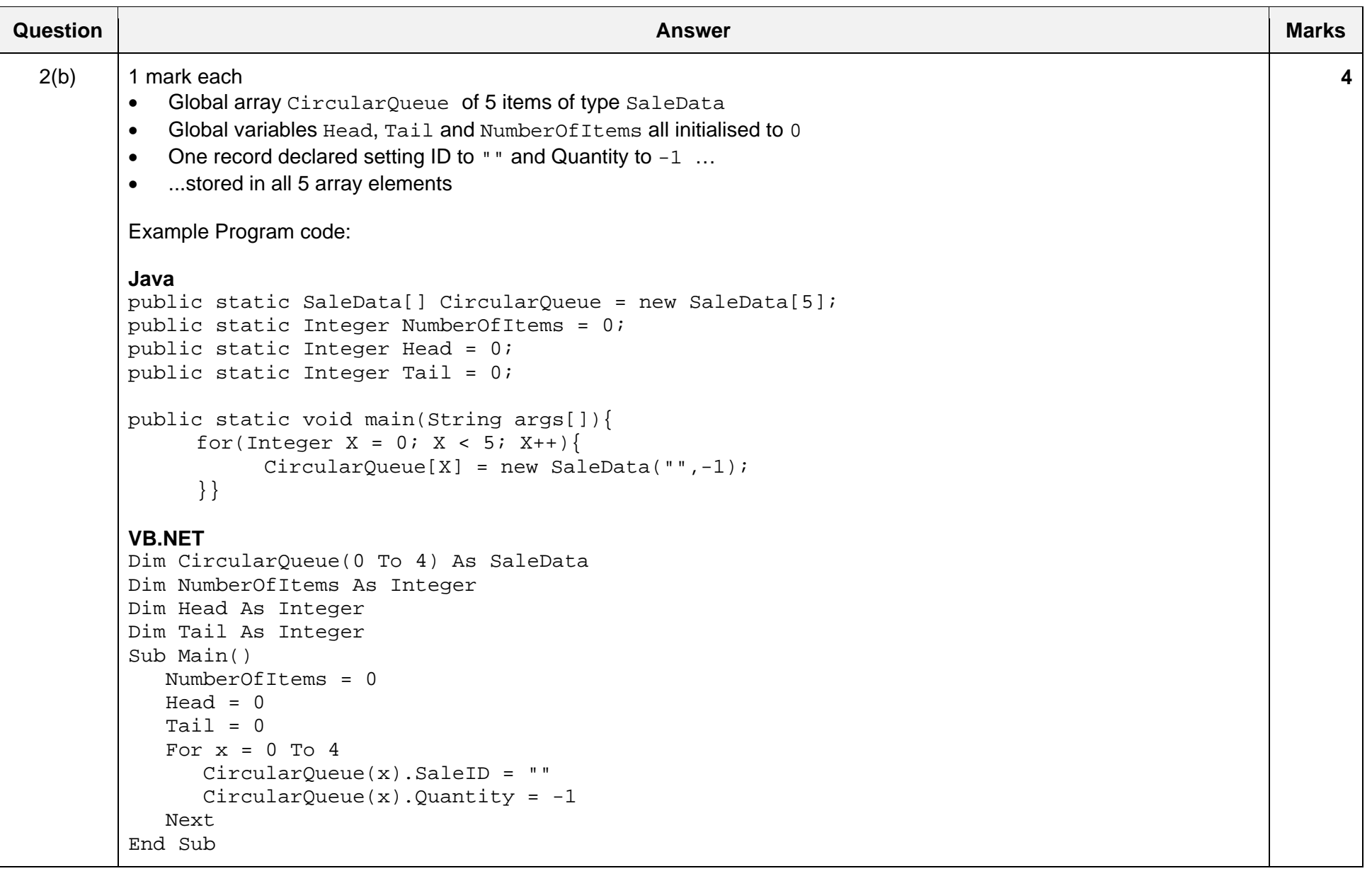

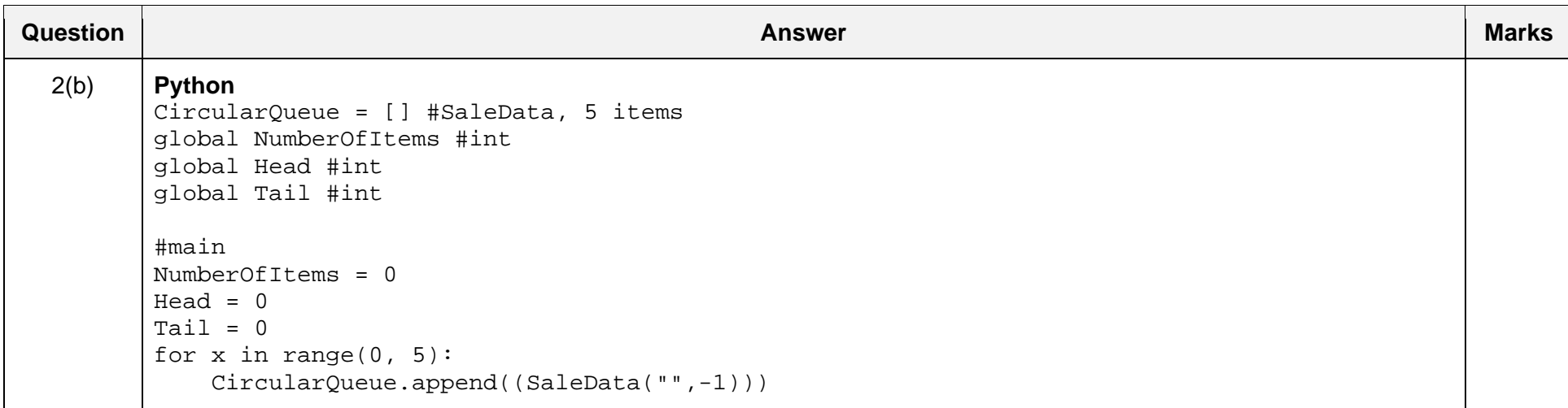

**6** 

## 9618/42 Cambridge International AS & A Level – Mark Scheme **PUBLISHED**

**Question Answer Marks 2016 19:00 Answer Marks 2016 19:00 Answer Marks 20:00 Answer Marks 20:00 Answer Marks 20:00**  $2(c)$  1 mark each Function Enqueue() header (and end) taking **one** parameter (type SaleData) Checks if queue is full … • … and returns -1 (otherwise) Inserts **parameter** to CircularQueue[Tail] … … increments Tail **and** resets to 0 if 5 Increments number of items **and** returns 1 Example Program code: **Java** public static Integer Enqueue(SaleData RecordToAdd){ if(NumberOfItems ==  $5$ ){ return -1; }else{ CircularQueue[Tail].SetSaleID(RecordToAdd.GetSaleID()); CircularQueue[Tail].SetQuantity(RecordToAdd.GetQuantity()); if(Tail ==  $4$ ) { Tail =  $0;$  }else{  $Tail++;$  } NumberOfItems++; return 1; } } **VB.NET** Function Enqueue(RecordToAdd) If (NumberOfItems = 5) Then Return -1 Else CircularQueue(Tail) = RecordToAdd If  $(Tail = 4)$  Then Tail = 0

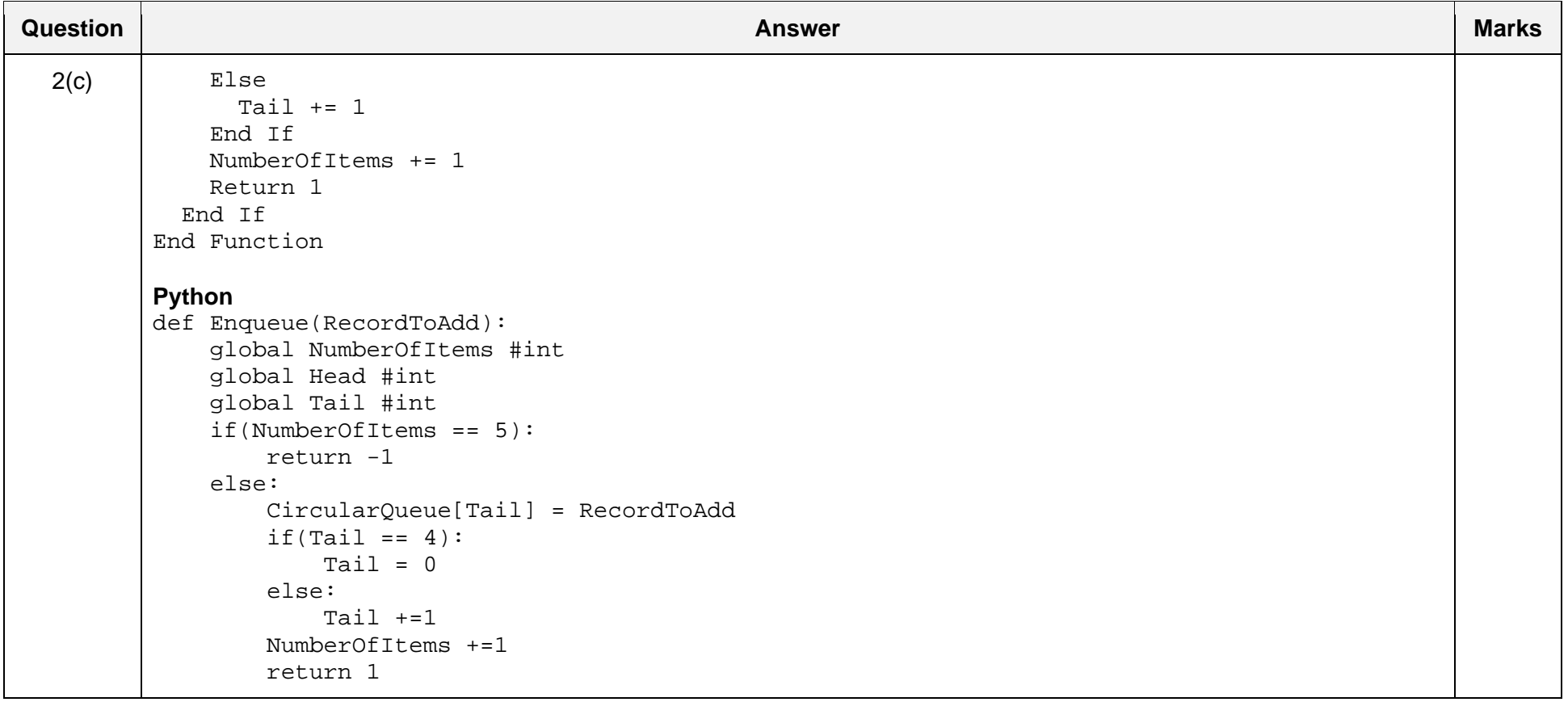

May/June 2023

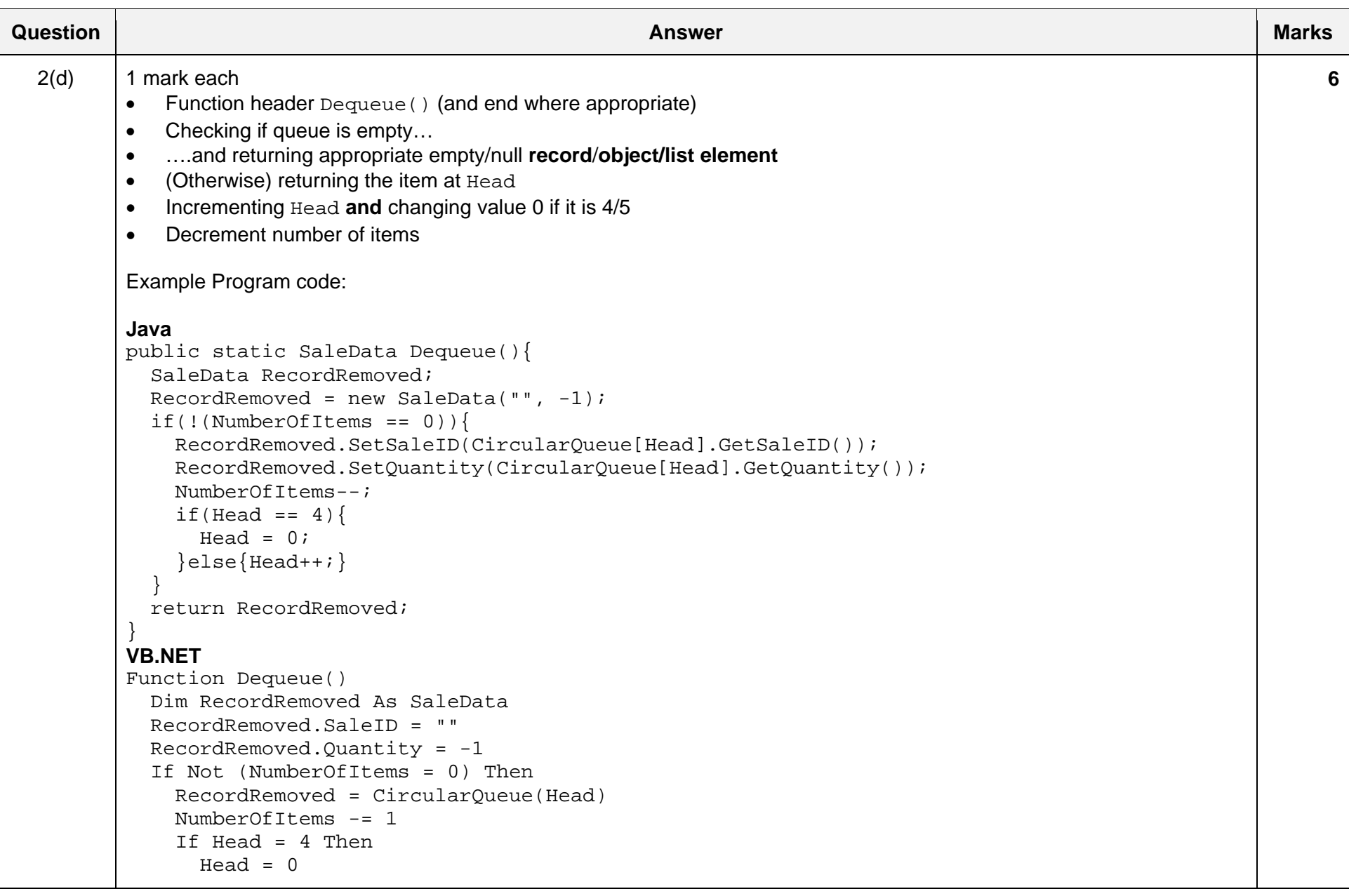

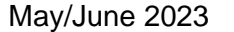

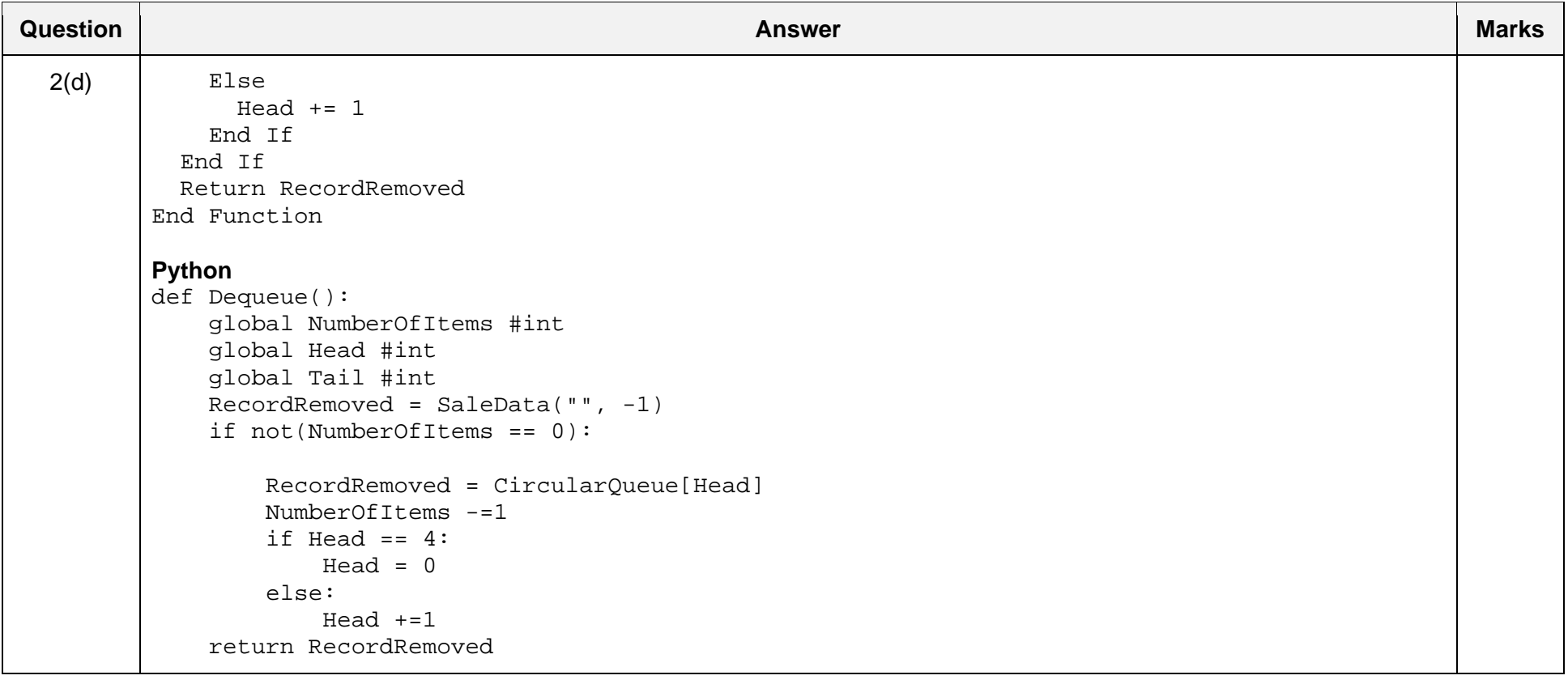

May/June 2023

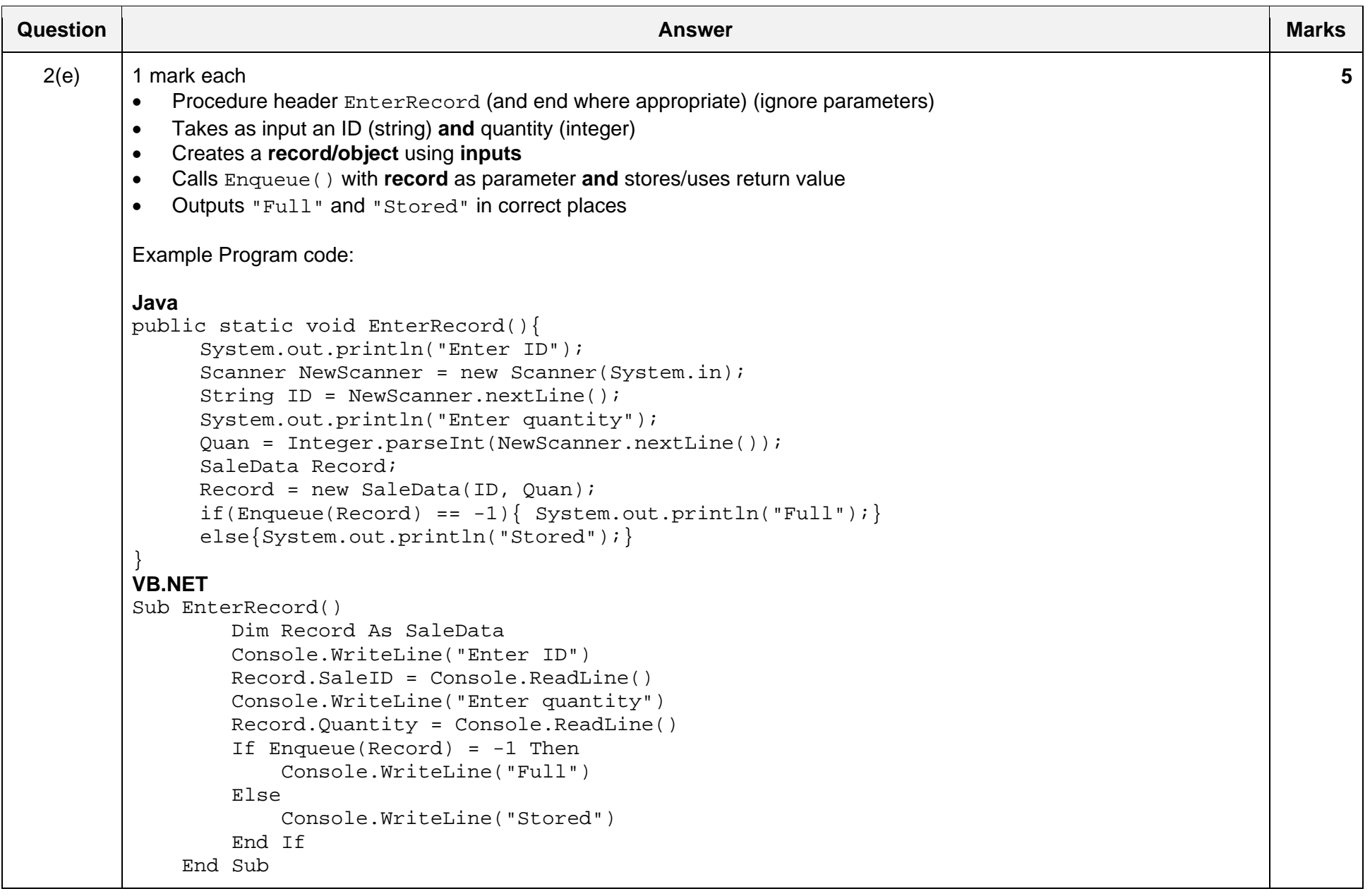

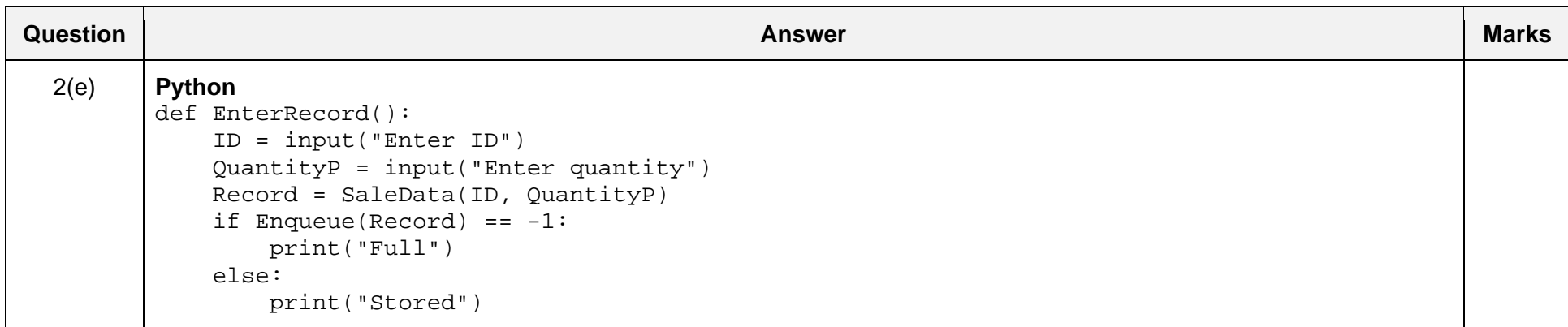

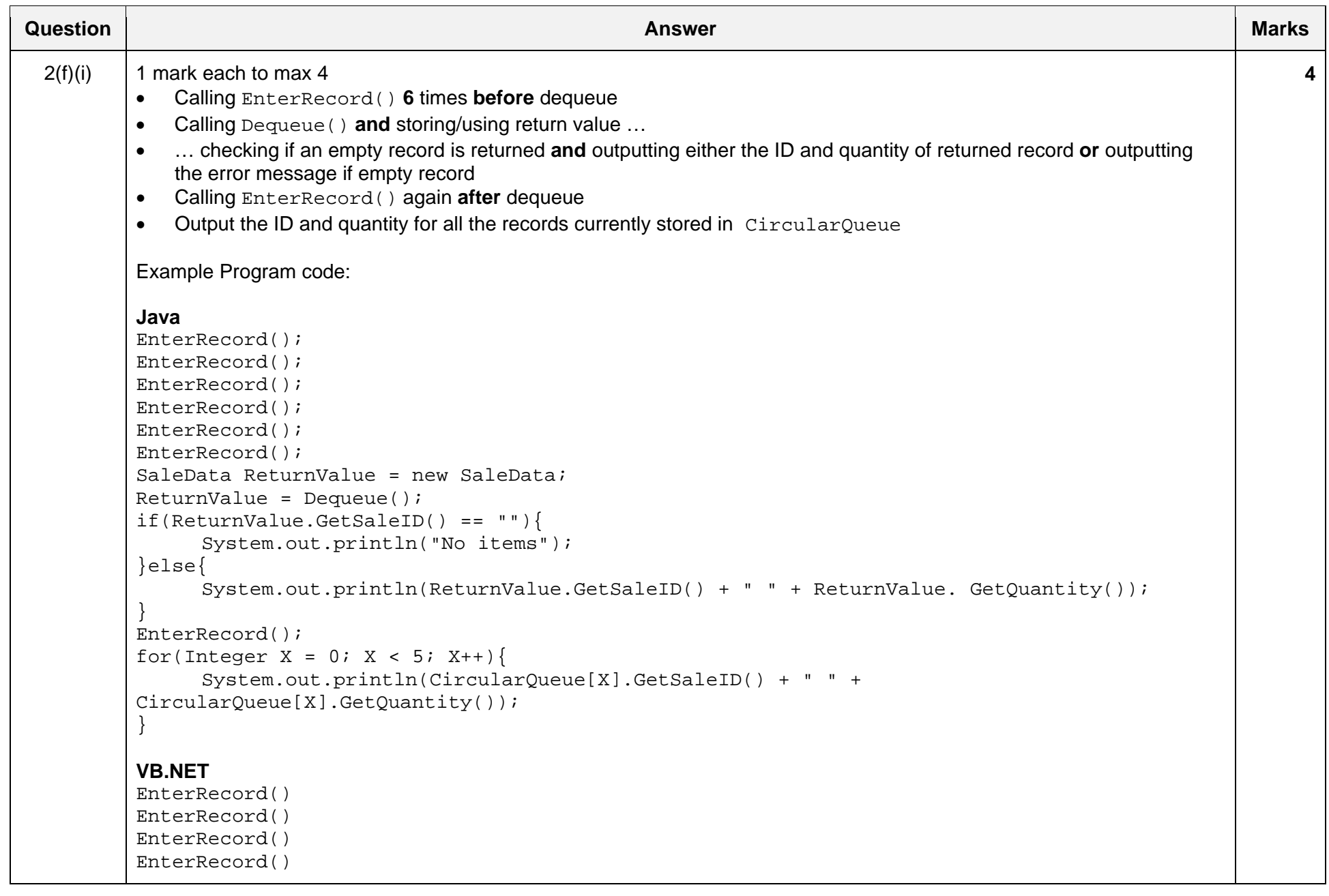

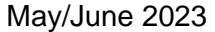

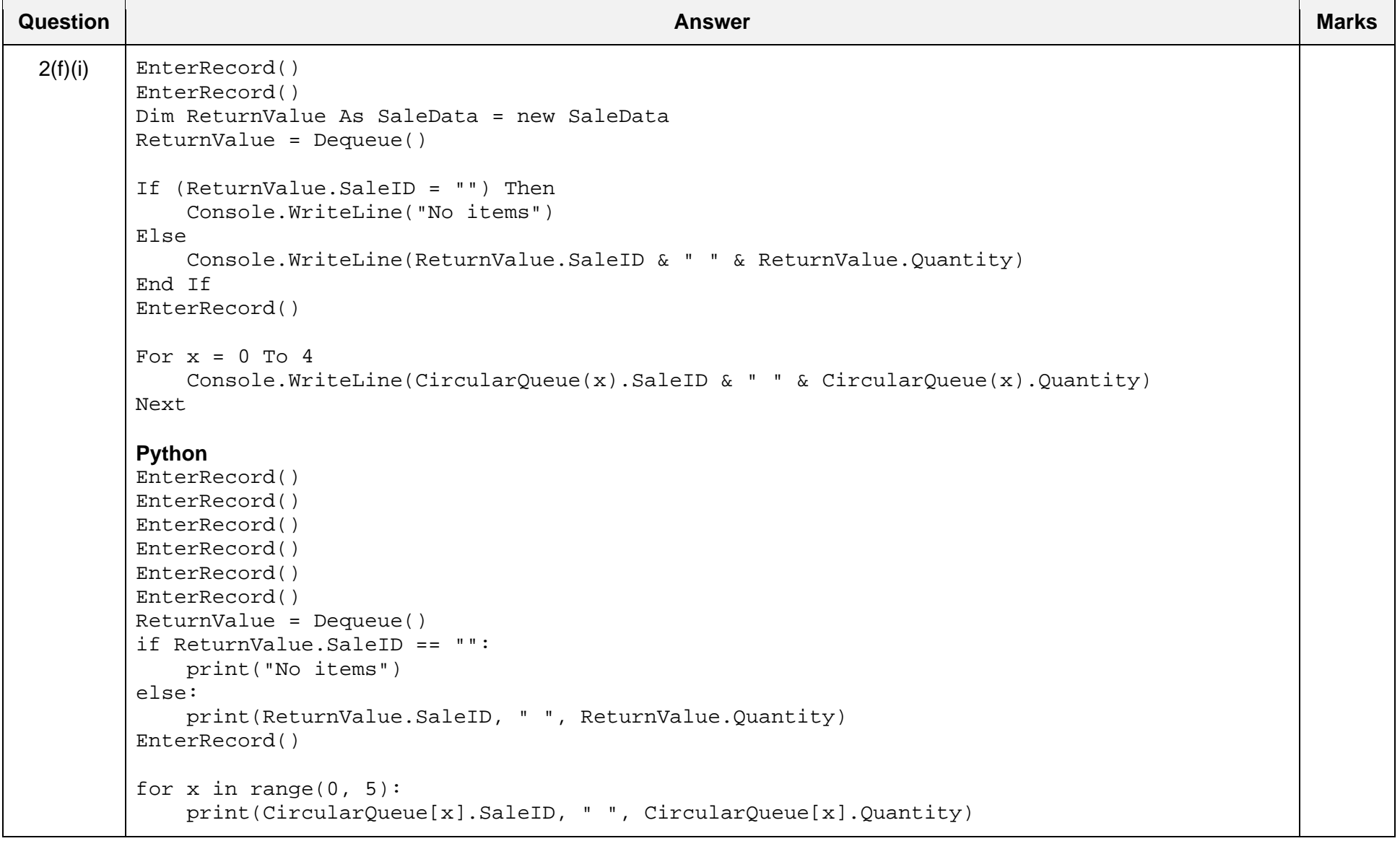

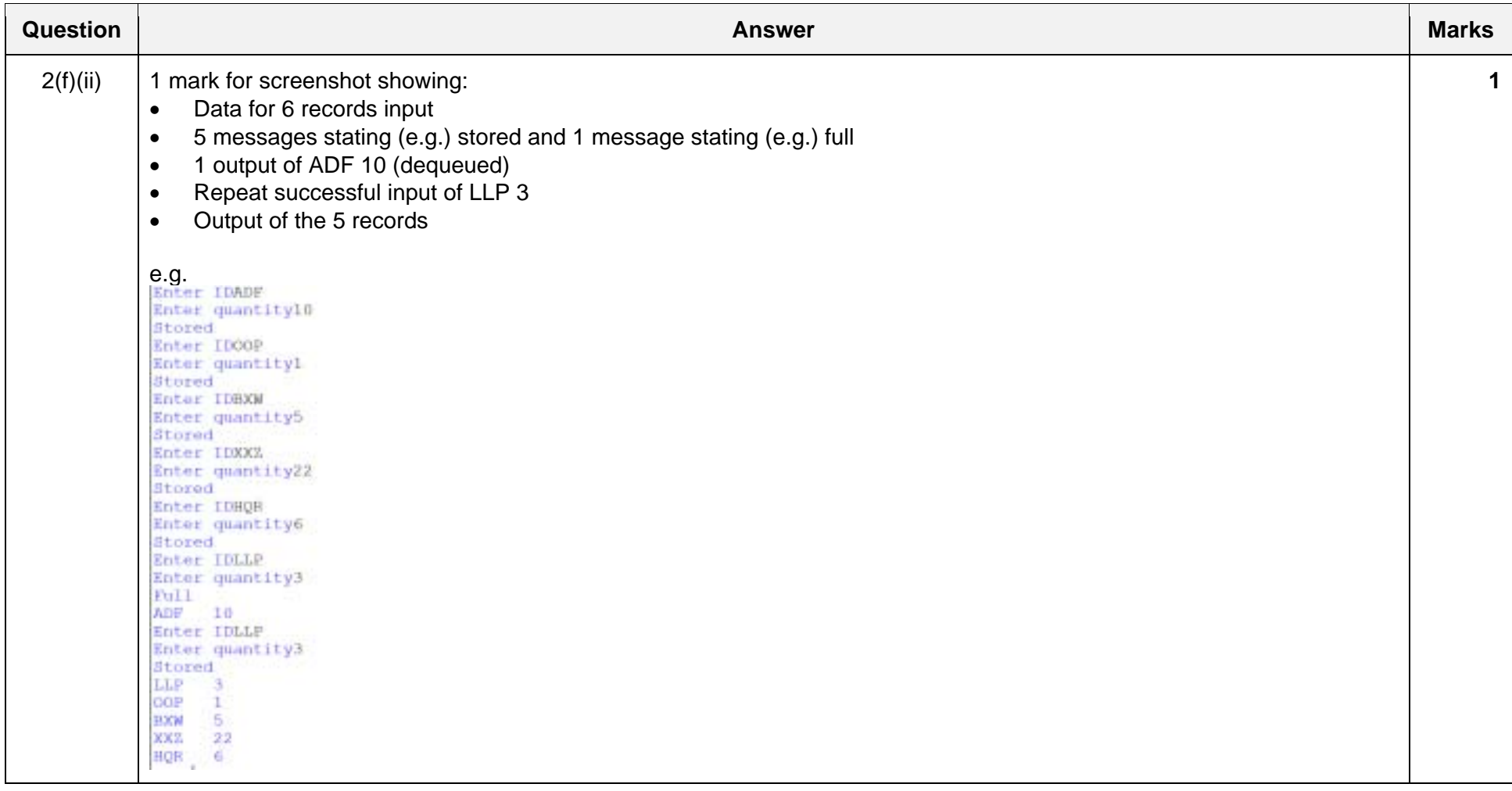

```
3(a)(i) | 1 mark each
• Class Employee declaration (and end where appropriate)
 All 4 attributes declared with suitable data types, array with (min) 52 elements 
  Constructor header within class (and end where appropriate) taking 3 parameters … 
 …assigning parameters to attributes within constructor 
  …initialising 52 elements of array to 0.0 within constructor 
Example Program code: 
 Java class Employee{ 
     private Double HourlyPay; 
     private String EmployeeNumber; 
     private String JobTitle; 
     private Double[] PayYear2022 = new Double[52]; 
     public Employee(String EmpNumP, Double PayP, String JobP){ 
         HourlyPay = PayP; 
        EmployeeNumber = EmpNumP; JobTitle = JobP; for(Integer X = 0; X < 52; X++){
           PayYear2022[X] = 0.0;
  } 
  } 
 } 
 VB.NET 
 Class Employee 
    Private HourlyPay As Single 
    Private EmployeeNumber As String 
    Private JobTitle As String 
    Private PayYear2022(0 To 51) As Single 
    Public Sub New(EmpNumP As String, PayP As Single, JobP As String) 
      HourlyPay = PayP 
      EmployeeNumber = EmpNumP 
  JobTitle = JobP 
                                                                                                               5
```
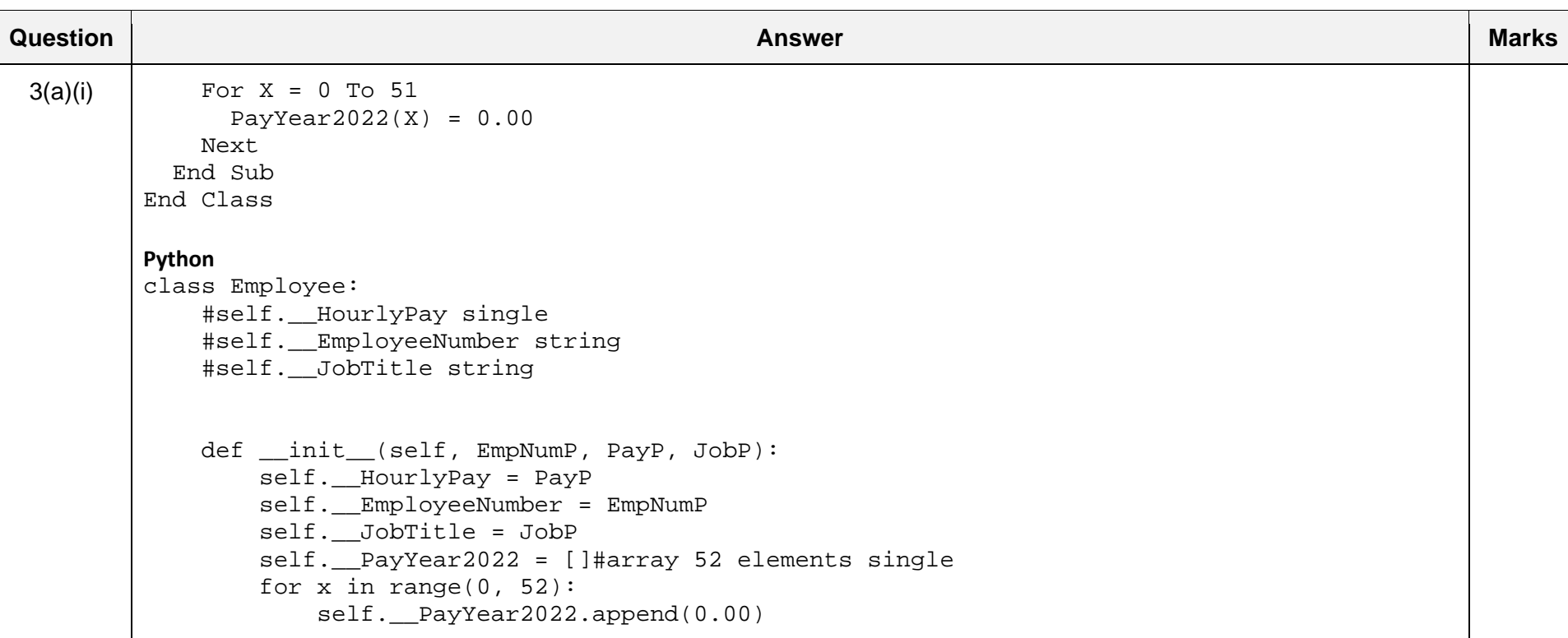

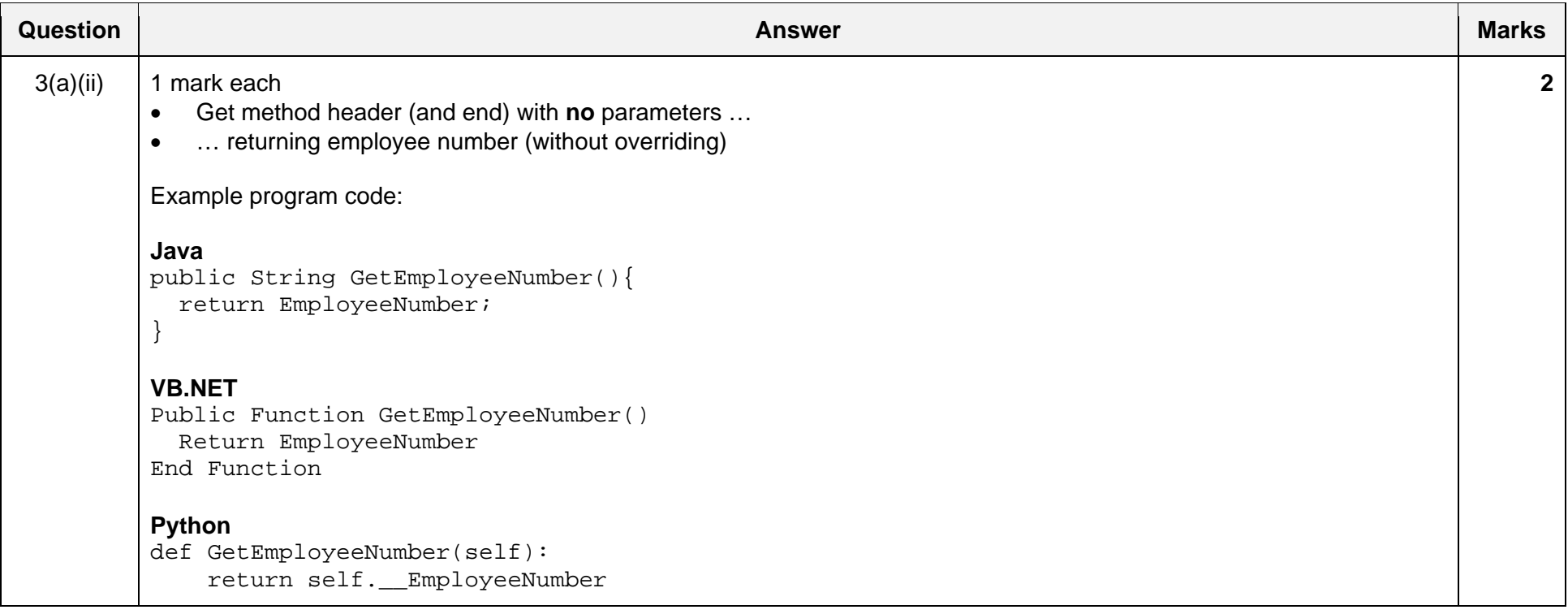

May/June 2023

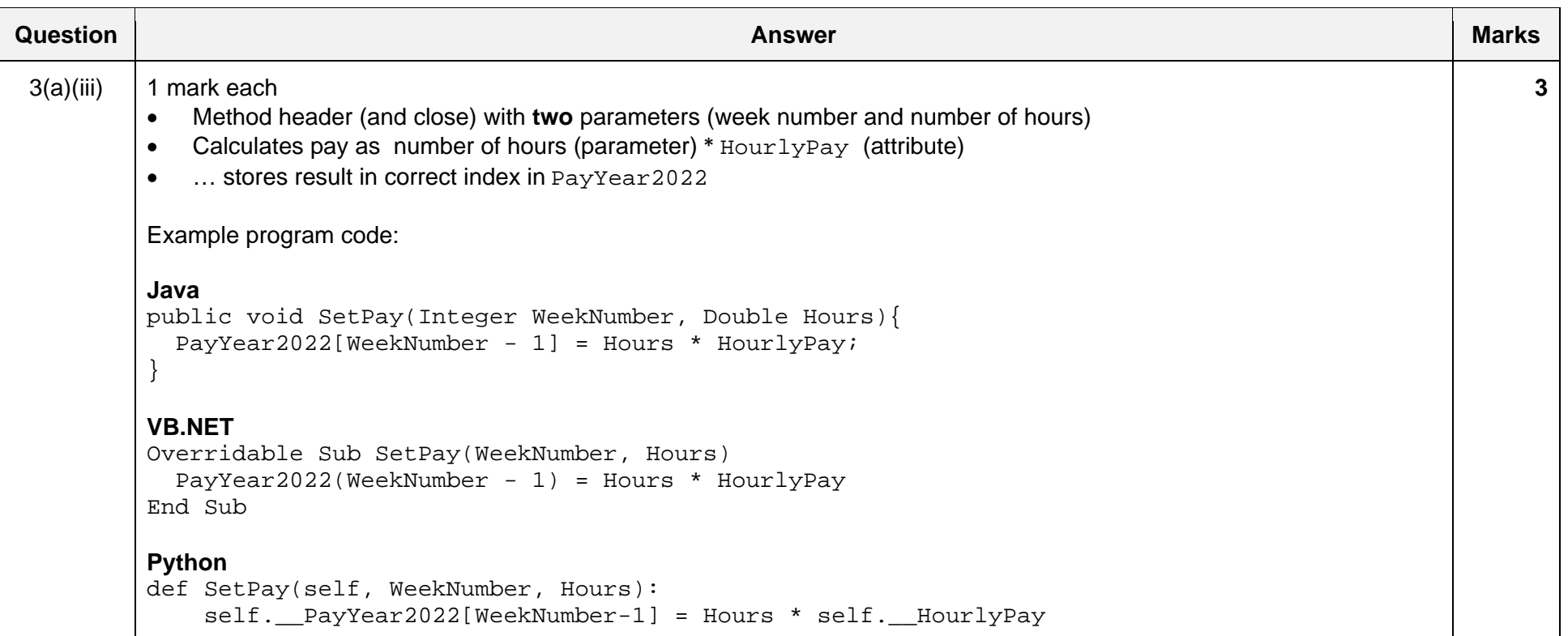

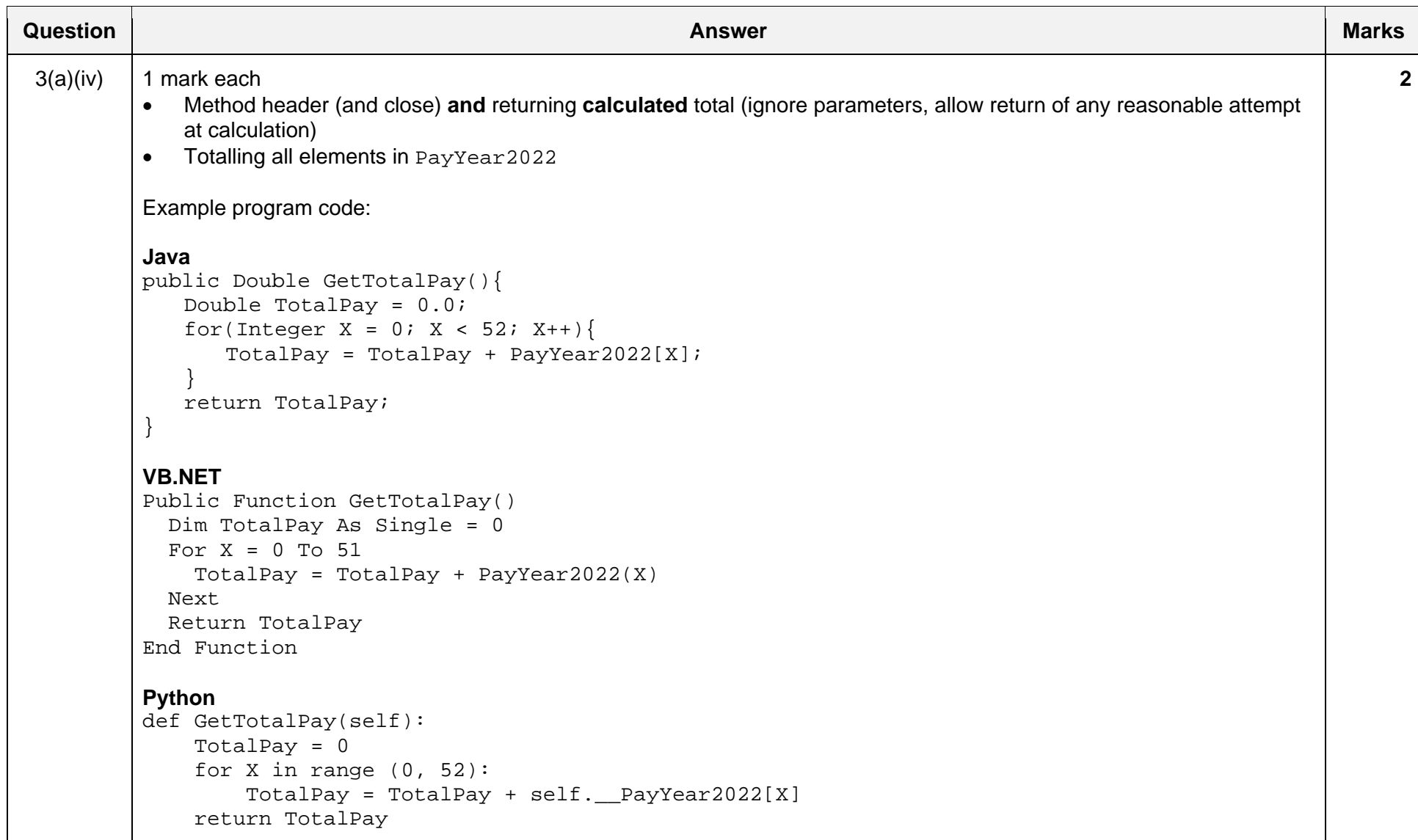

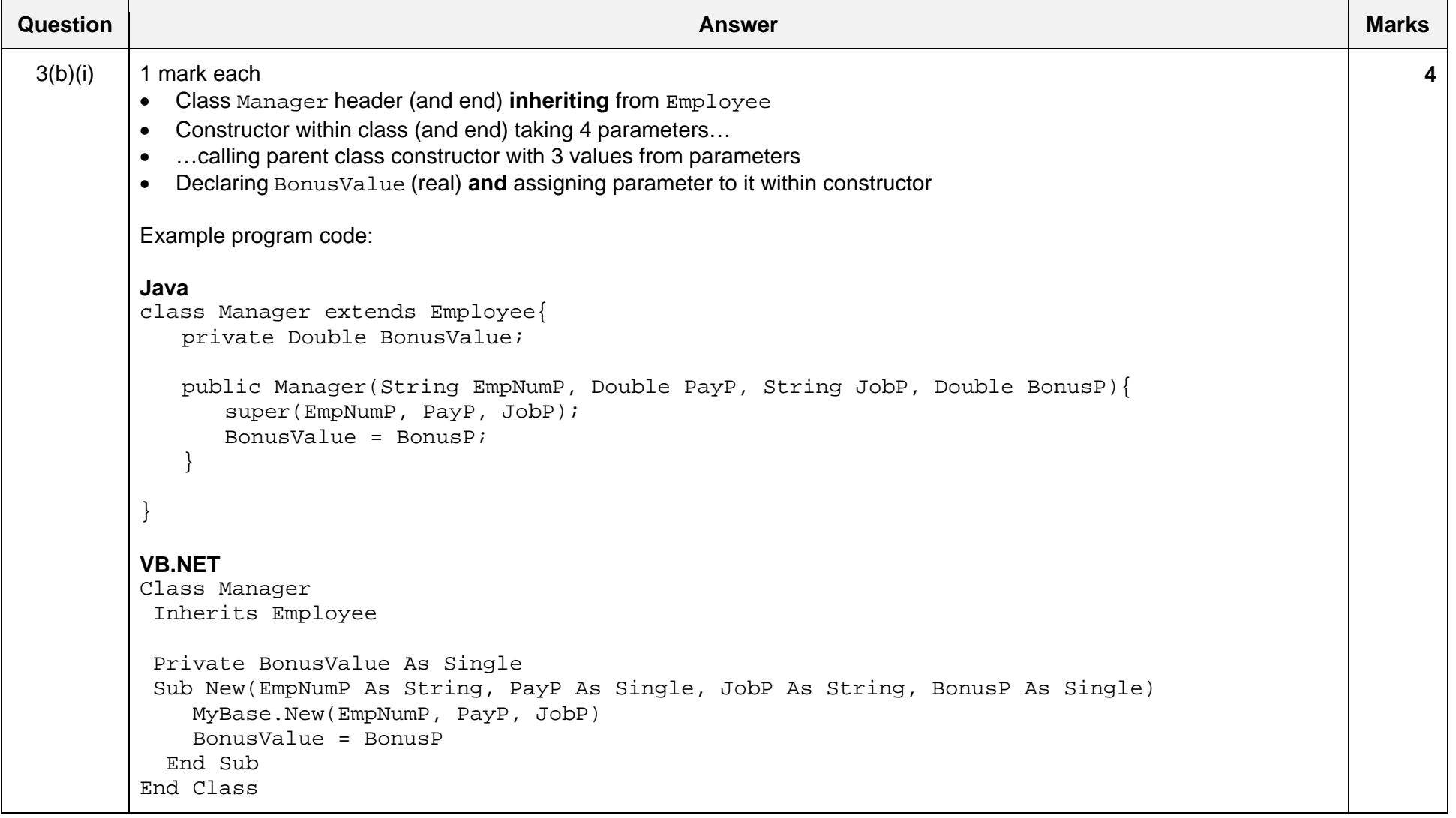

**3** 

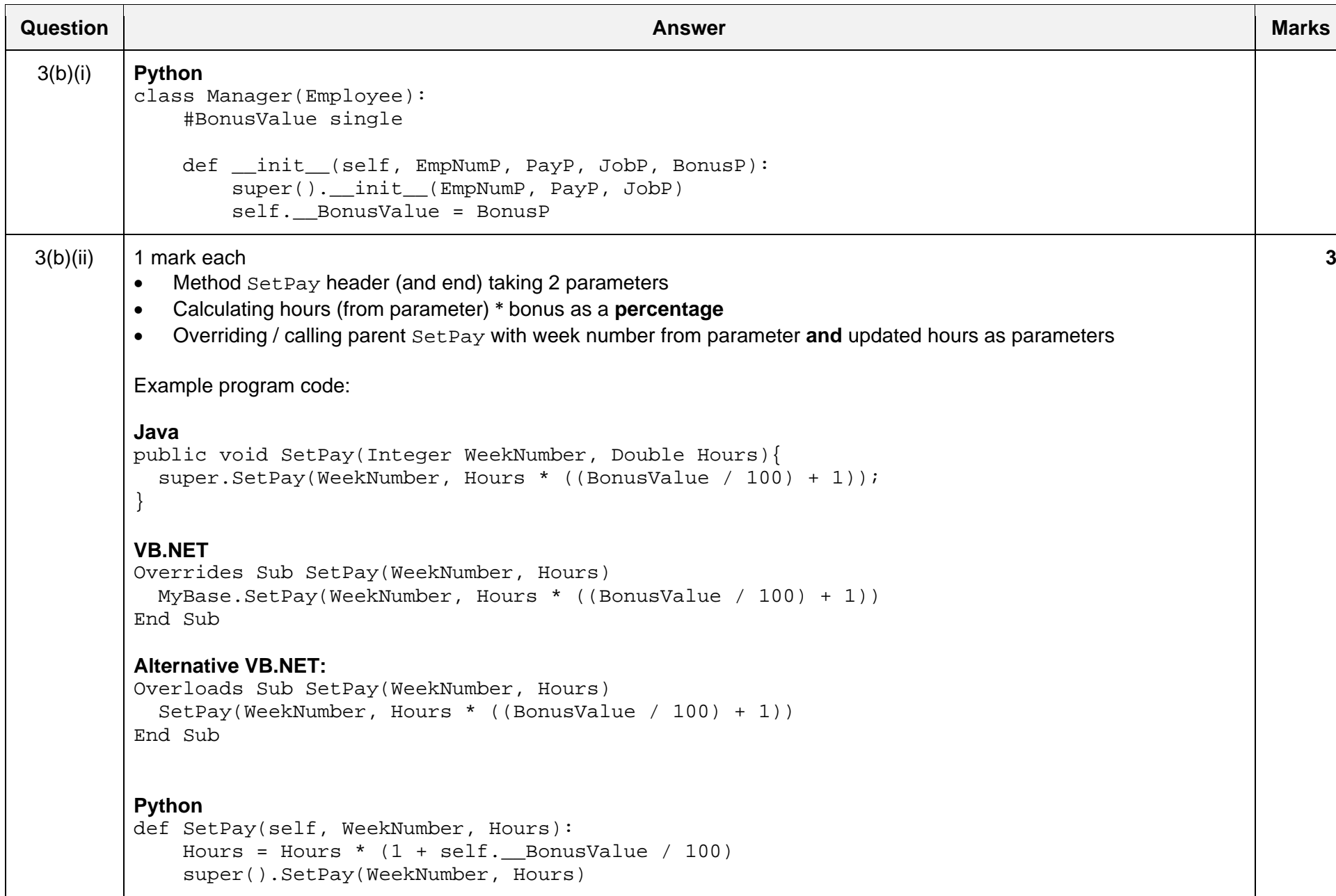

May/June 2023

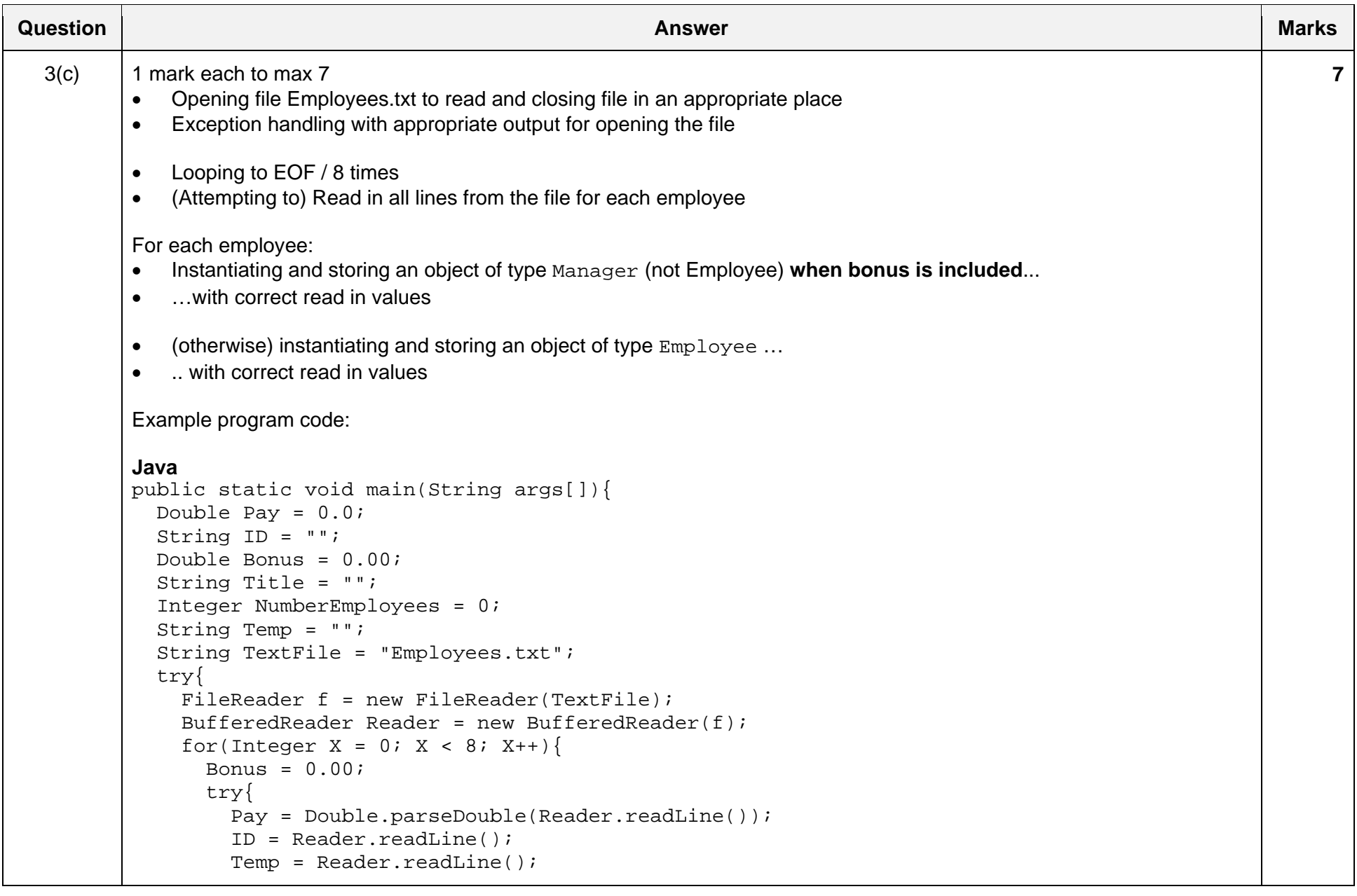

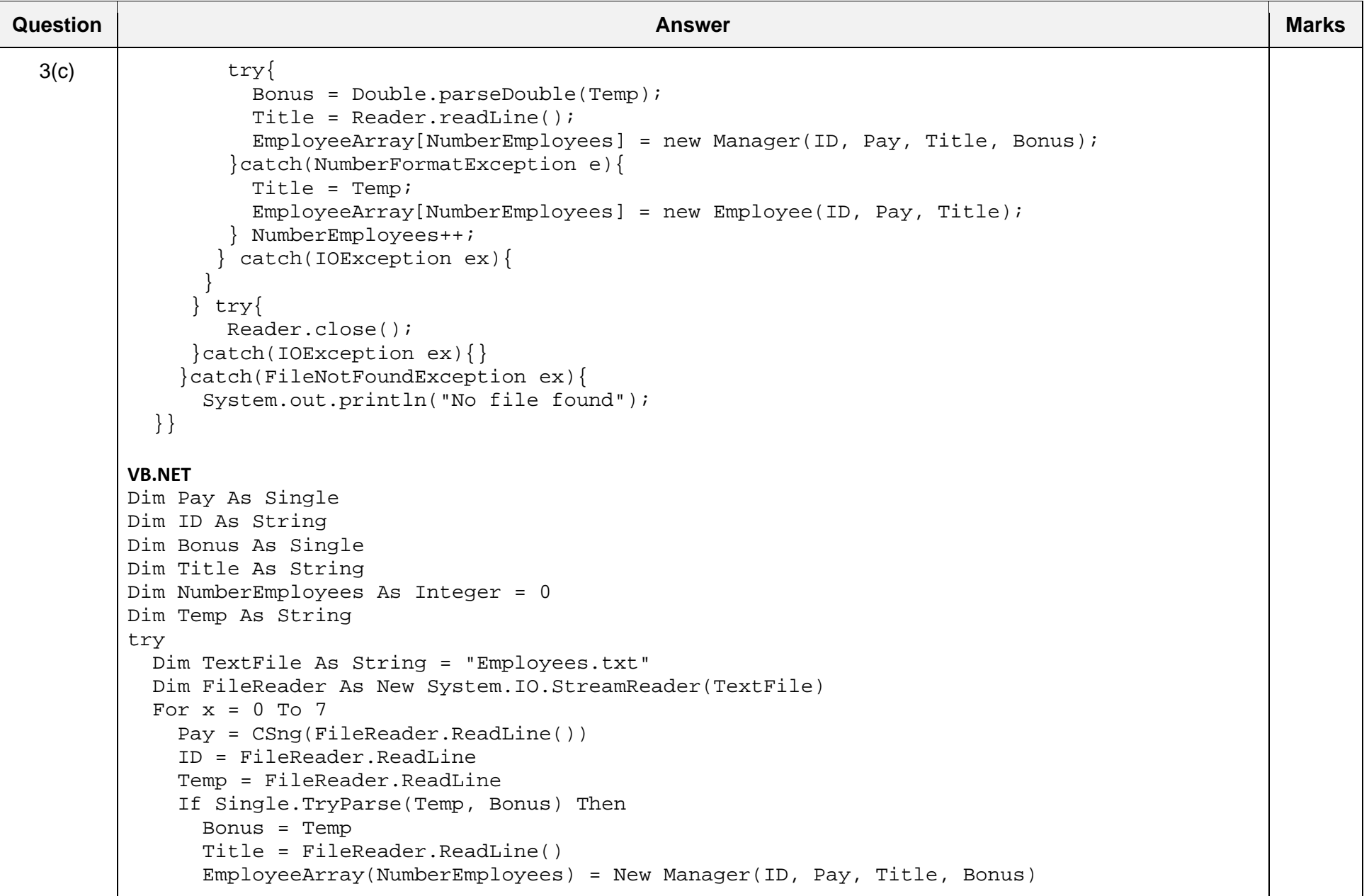

May/June 2023

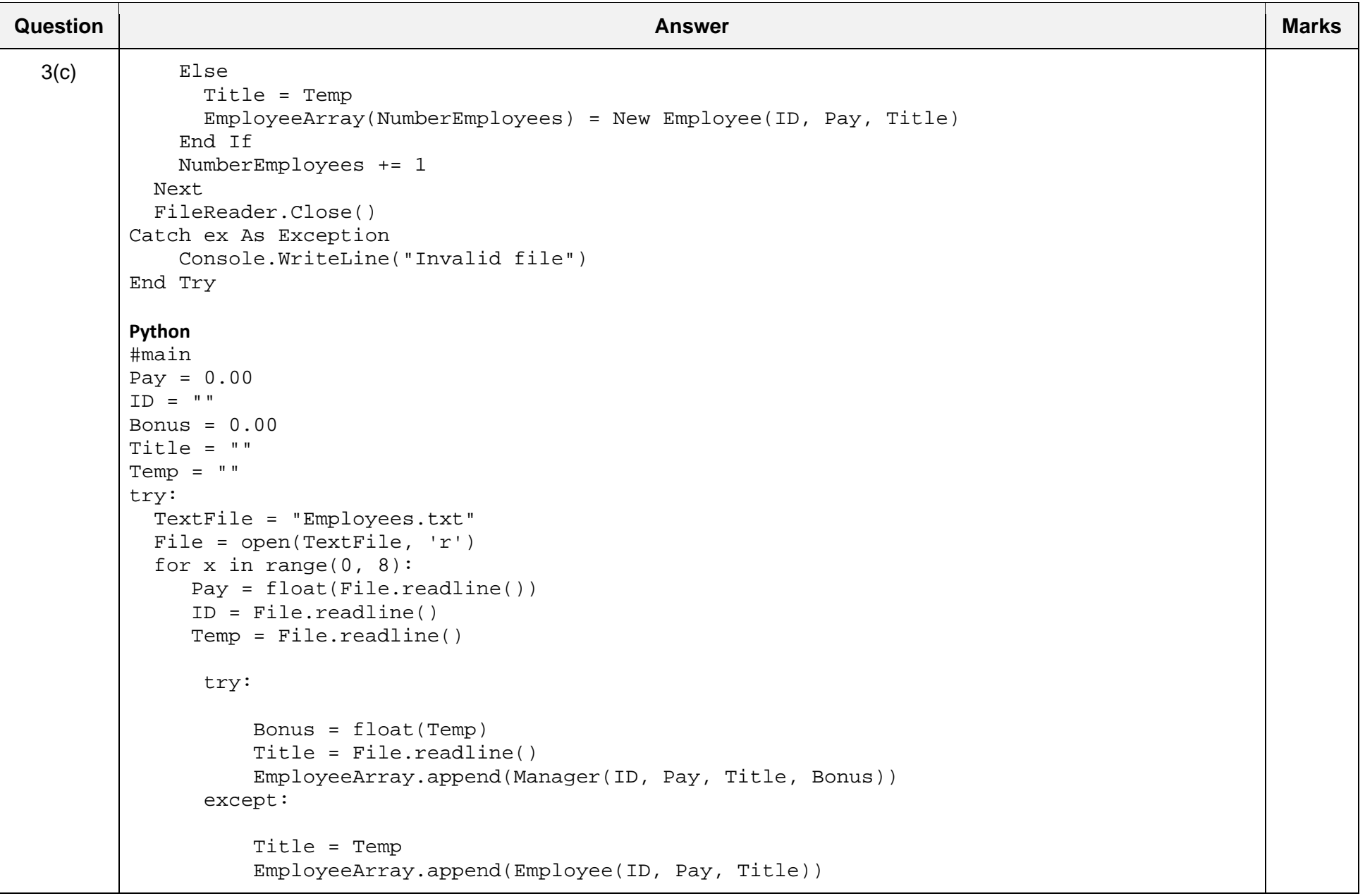

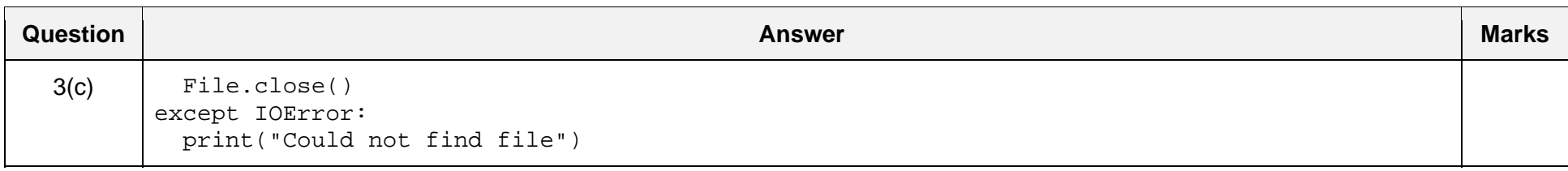

May/June 2023

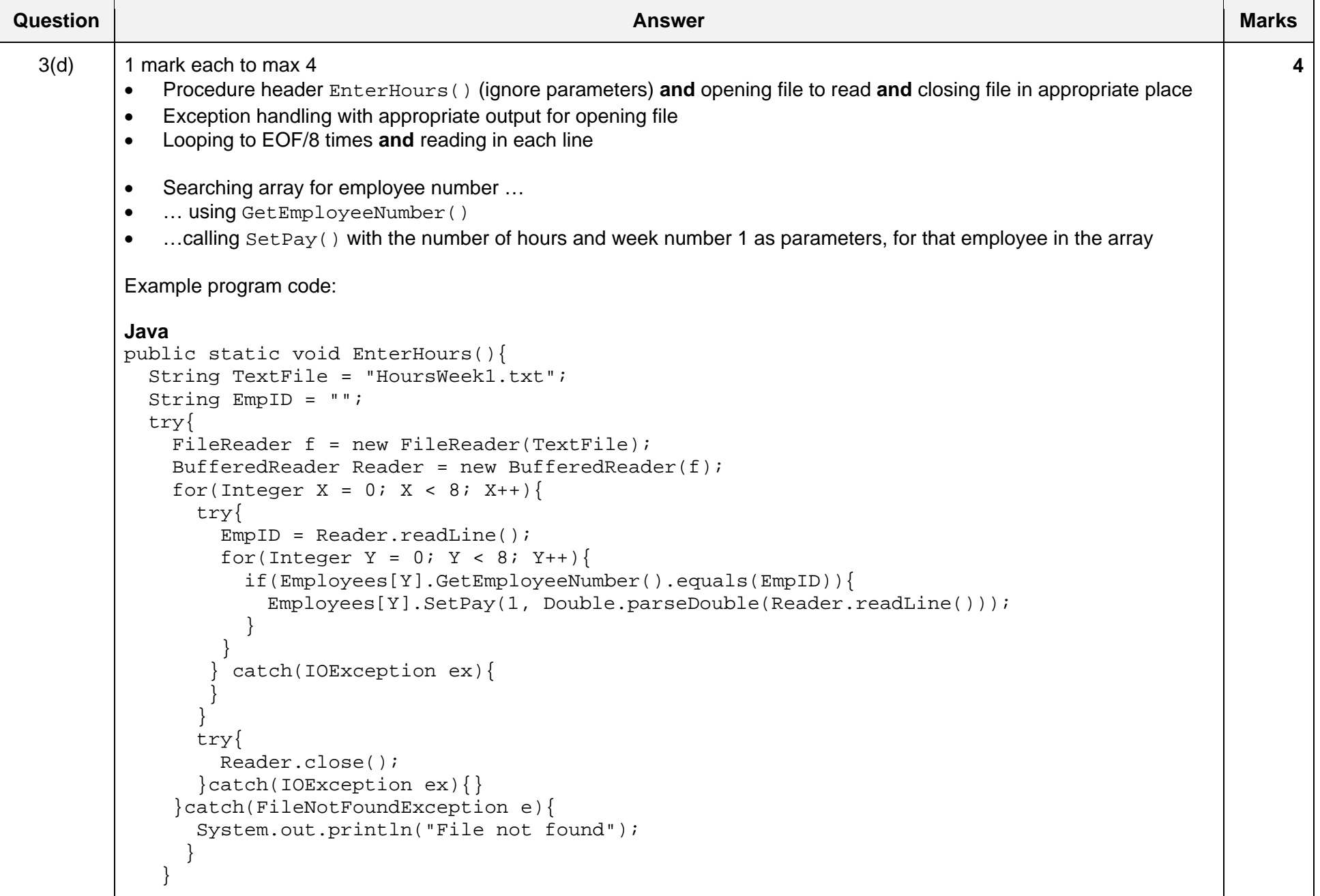

May/June 2023

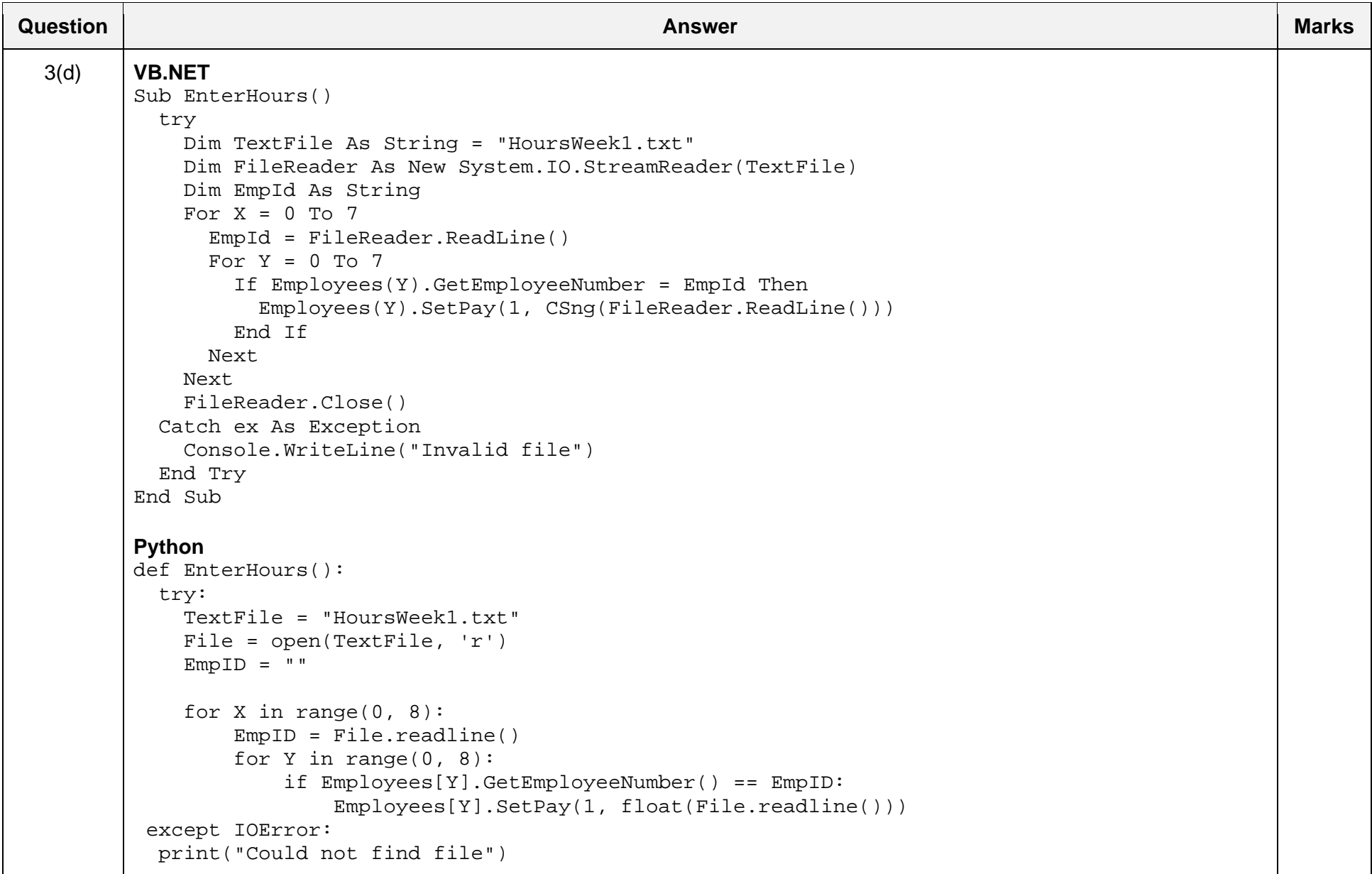

*PMT*

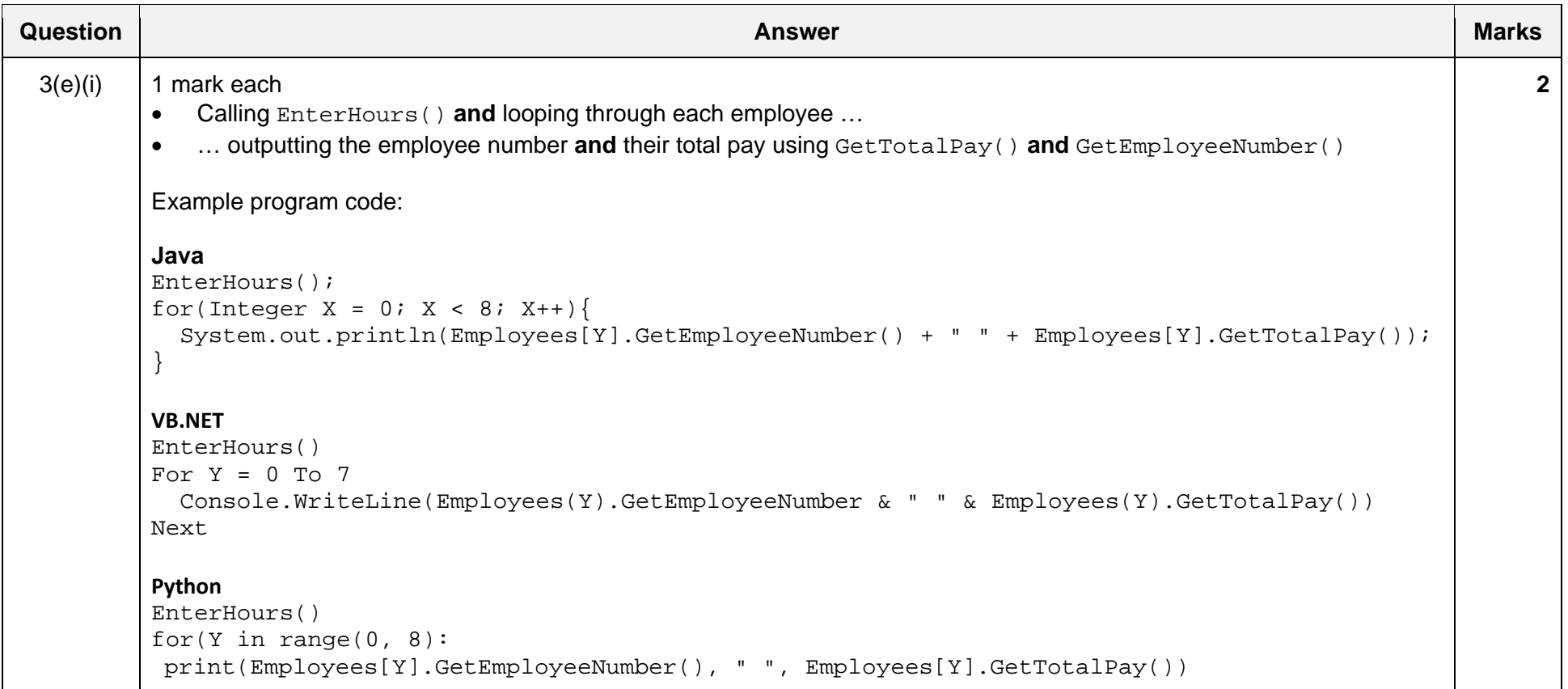

May/June 2023

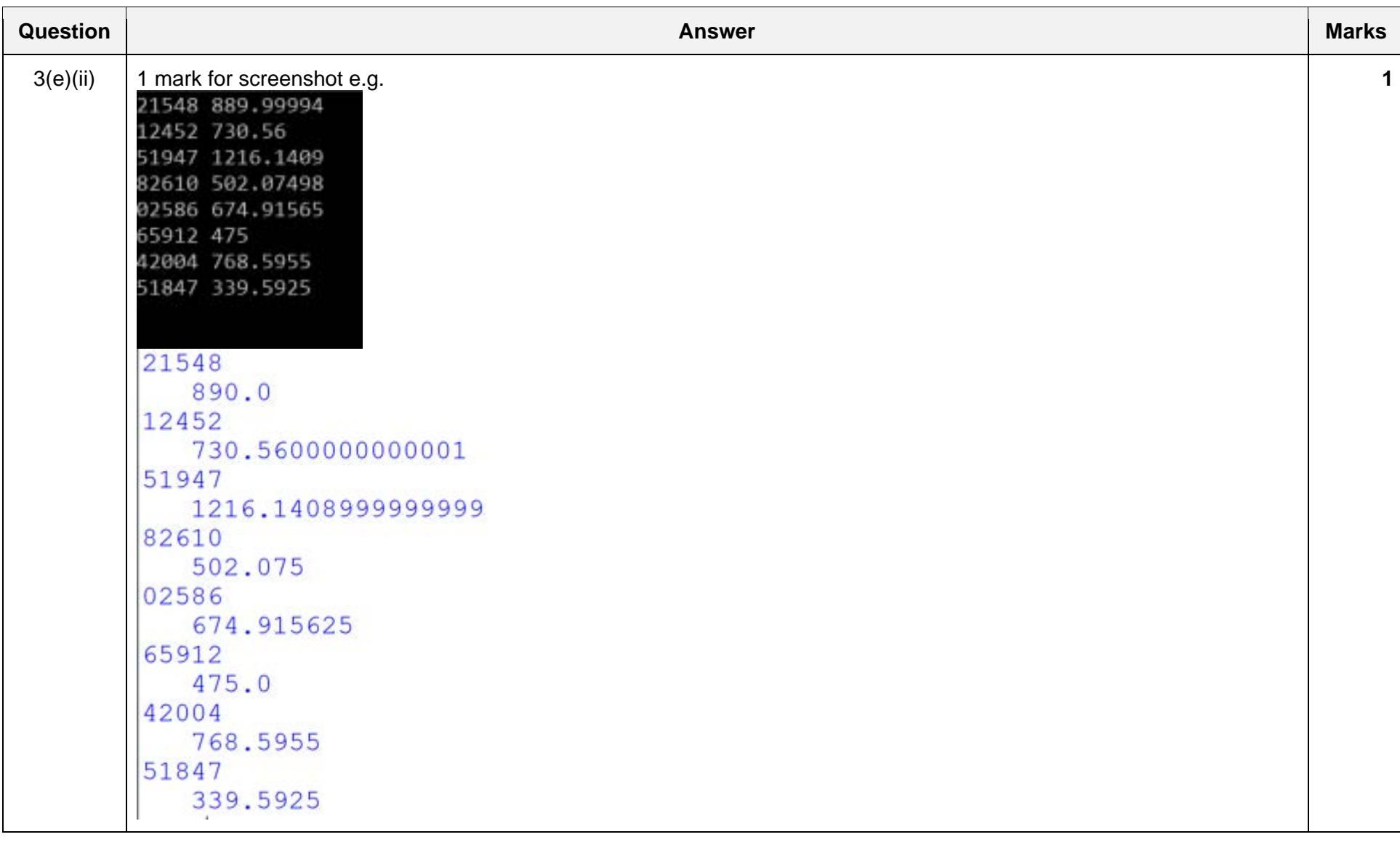